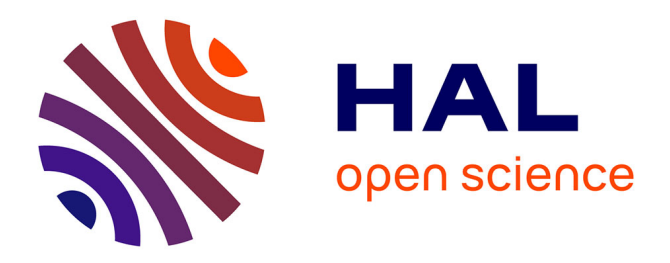

# **CARHAB – Q2. Appui méthodologique à la cartographie des végétations naturelles et semi-naturelles des milieux ouverts de basse altitude**

Samuel Alleaume, Sylvio Laventure, M Deshayes

#### **To cite this version:**

Samuel Alleaume, Sylvio Laventure, M Deshayes. CARHAB – Q2. Appui méthodologique à la cartographie des végétations naturelles et semi-naturelles des milieux ouverts de basse altitude. irstea. 2013, pp.49. hal-02599604

# **HAL Id: hal-02599604 <https://hal.inrae.fr/hal-02599604>**

Submitted on 16 May 2020

**HAL** is a multi-disciplinary open access archive for the deposit and dissemination of scientific research documents, whether they are published or not. The documents may come from teaching and research institutions in France or abroad, or from public or private research centers.

L'archive ouverte pluridisciplinaire **HAL**, est destinée au dépôt et à la diffusion de documents scientifiques de niveau recherche, publiés ou non, émanant des établissements d'enseignement et de recherche français ou étrangers, des laboratoires publics ou privés.

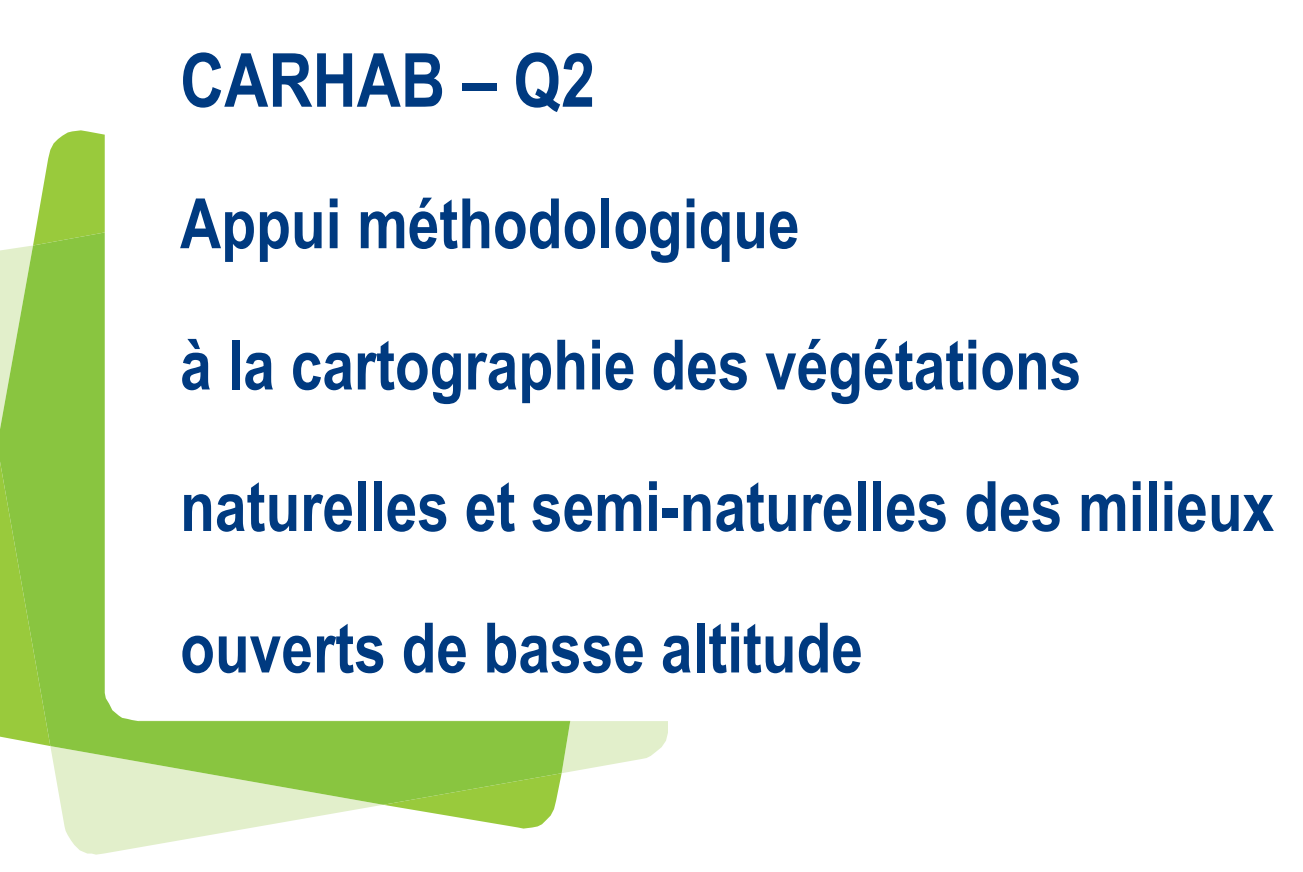

# **Rapport d'avancement - Juillet 2013**

**Samuel ALLEAUME Sylvio LAVENTURE Michel DESHAYES** Irstea- UMR TETIS

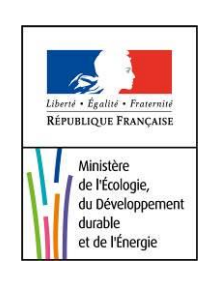

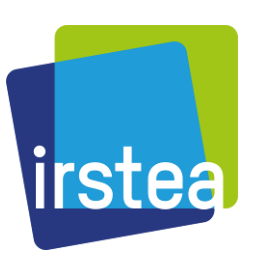

# Table des matières

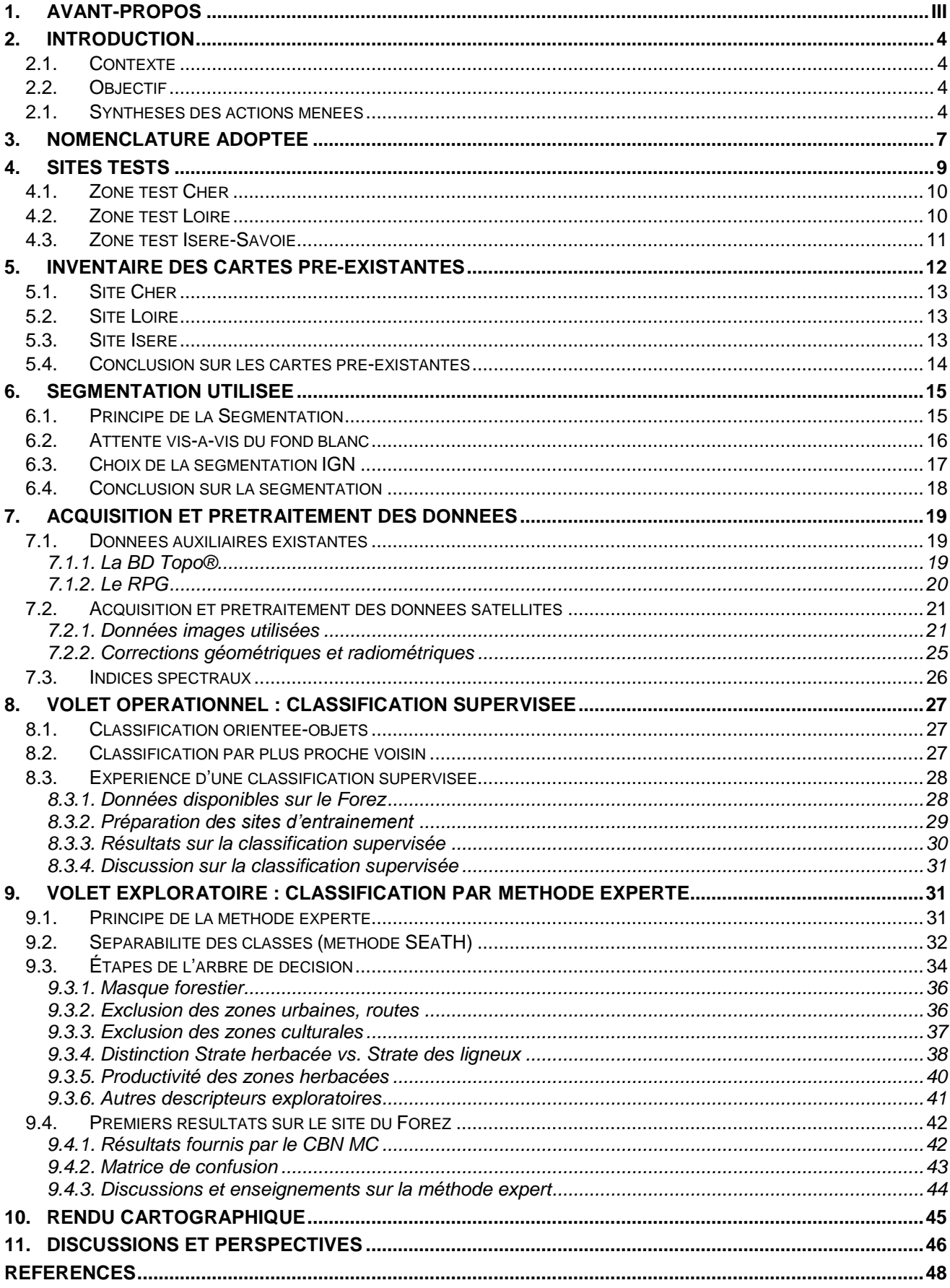

# <span id="page-3-0"></span>**1.AVANT-PROPOS**

Suite au comité de pilotage de la convention DEB-Irstea 2013-2015 du 04 juillet 2013, ce document a pour objectif de faire le bilan des actions menées par l'UMR TETIS pour le projet Carhab depuis 2012 et jusqu'au 30 juillet 2013.

La convention DEB-Irstea signée le 12 octobre 2012 prévoit deux volets distincts :

- un volet opérationnel visant à produire des résultats à l'aide d'une méthodologie simplifiée utilisable à moyen terme
- un volet exploratoire visant à évaluer les possibilités techniques et méthodologiques pour une cartographie plus avancée et plus précise.

Le volet opérationnel utilise une méthode de classification supervisée qui exige une grande quantité et qualité de sites d'échantillonnage. Les données disponibles et fournies par les différents partenaires ont permis de mettre en œuvre cette méthode sur un seul des trois sites prévus (Forez). Les premiers résultats obtenus ont rapidement montré les faiblesses de cette méthode et son insuffisance par rapport aux objectifs ambitieux du projet CARHAB.

Parallèlement, les travaux menés au titre du volet exploratoire, utilisant une méthode originale par arbre de décision, inspirée de la méthode développée par Lucas et al. (2011) ont démontré la pertinence de cette approche et son opérationnalité.

Face à ce constat méthodologique et à l'inadaptation de données à disposition sur les autres sites, et dans l'intérêt du projet, la méthode par arbre de décision a été privilégiée pour produire un fond blanc physionomique de qualité sur les trois sites-test Forez/ Cher/ Isère.

# <span id="page-4-0"></span>**2.INTRODUCTION**

# <span id="page-4-1"></span>*2.1. CONTEXTE*

Le programme CarHab, porté par le MEDDE, vise à réaliser une cartographie nationale des végétations naturelles et semi-naturelles terrestres en France à l'échelle du 1/25 000. La première étape du programme, échelonnée sur la période 2011-2014, doit permettre de réaliser un cadrage méthodologique (mobilisation des données, traitements, tests de terrain). L'étape suivante programmée sur la période 2015-2025 correspondra au déploiement des outils et des méthodes pour la réalisation de la carte finale. Le projet s'appuie sur un partenariat entre organismes ciblés (Irstea, MNHN, IGN, Fédération des Conservatoires botaniques nationaux, SFP, Universités) ; il est organisé en plusieurs commissions regroupant des compétences spécifiques par grands types de milieux (forêt, milieux ouverts, littoral, …). Ces compétences comprennent à la fois des techniques avancées d'analyse spatiale (télédétection, SIG, modélisation…) et des connaissances naturalistes sur les végétations (phytosociologues des conservatoires botaniques, des universités, de la SFP…).

### <span id="page-4-2"></span>*2.2. OBJECTIF*

Pour Irstea Montpellier, l'objectif majeur de la première étape est la réalisation pour les milieux ouverts de basse altitude d'un « fond blanc physionomique », c'est-à-dire d'une carte physionomique de ces milieux à l'aide des techniques de télédétection. Ce « fond blanc physionomique » devrait être couplé avec un « fond blanc écologique » réalisé par l'Université de St-Etienne afin de créer des fonds de cartes destinés à servir de base de cartographie lors des phases de cartographie de terrain.

Irstea Montpellier travaille au sein de la commission sur la réalisation du fond blanc des milieux ouverts de basse altitude, groupe de travail piloté par l'EVS-ISTHME de l'Université de Saint-Etienne.

Un des enjeux est de créer une méthodologie de télédétection suffisamment générique pour qu'elle puisse s'adapter à tous les types physionomiques que l'on peut retrouver dans les milieux ouverts de basse altitude.

## <span id="page-4-3"></span>*2.1. SYNTHÈSES DES ACTIONS MENÉES*

Nous rendons compte ici des différentes étapes de travail menées pour la période 2012 à mi-2013 au regard des deux volets prévus par la convention Irstea-DEB [\(Tableau 1\)](#page-5-0).

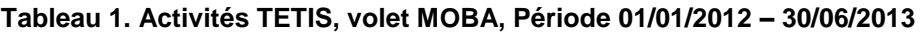

<span id="page-5-0"></span>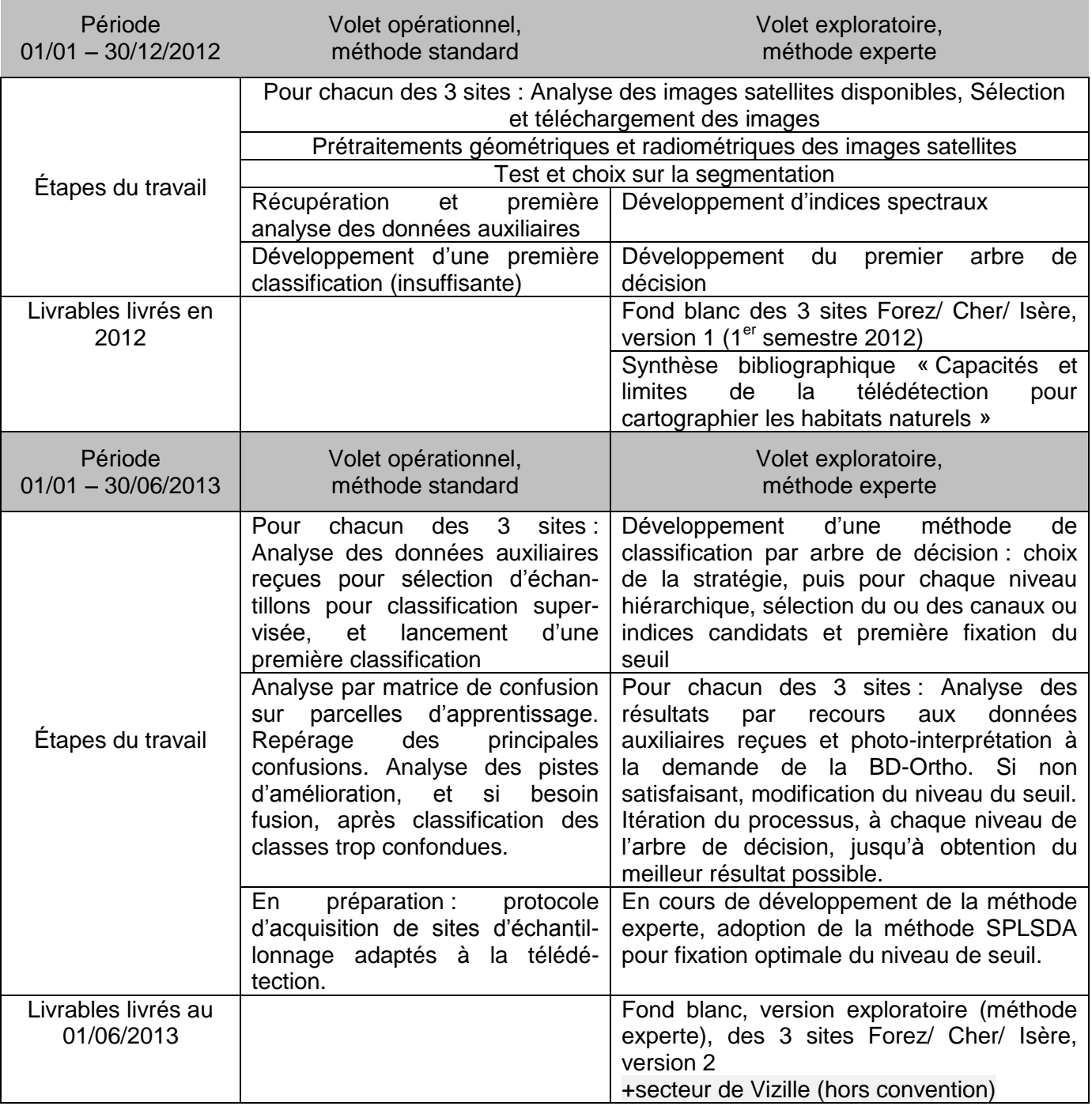

Le [Tableau 2](#page-6-0) présente les différentes réunions de travail CarHab auxquelles a participé l'équipe de l'UMR Tetis.

#### **Tableau 2. Réunions Carhab**

<span id="page-6-0"></span>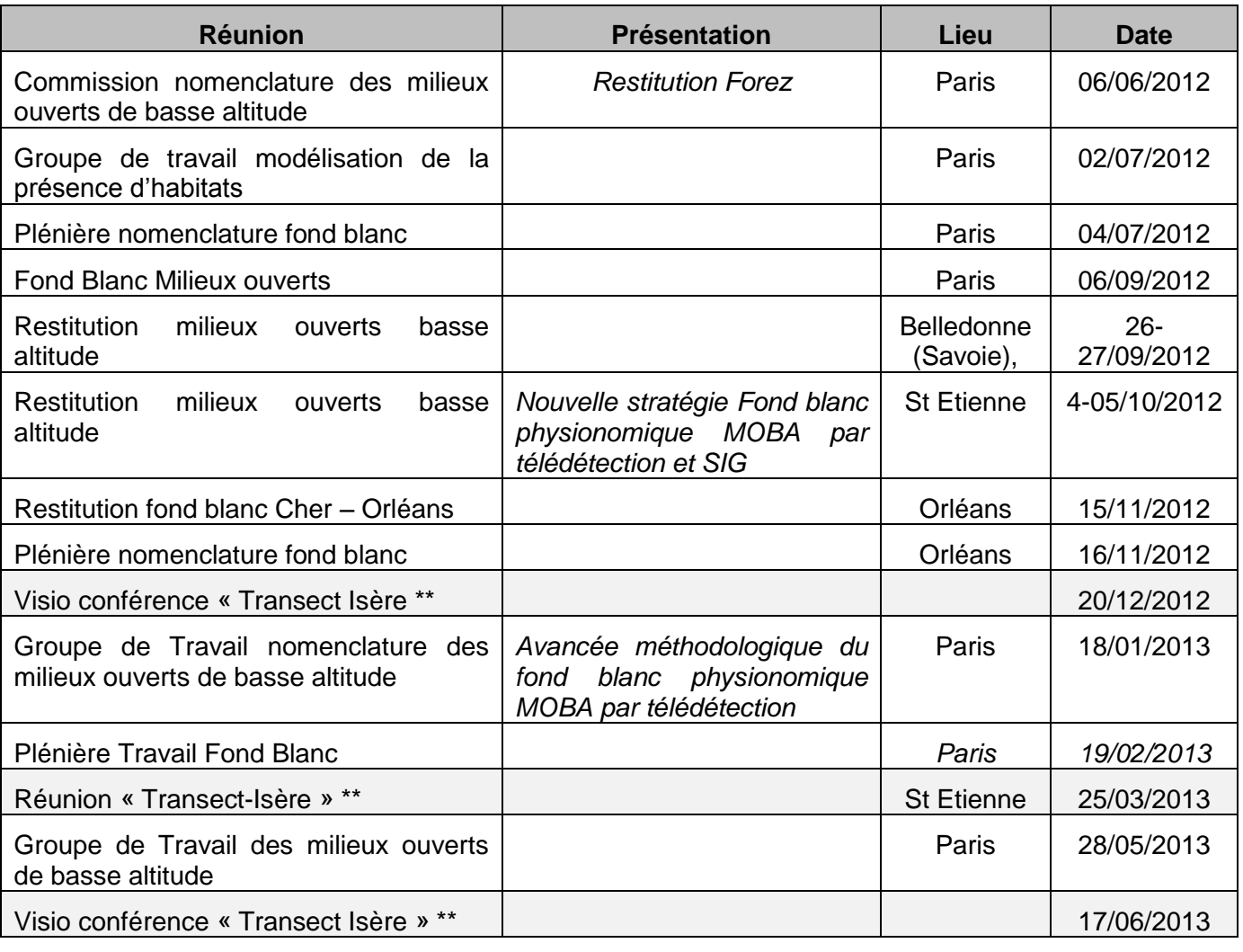

#### **\*\* Hors convention**

<span id="page-6-1"></span>Au-delà des visites de terrain liées aux réunions de restitution, l'équipe Tetis a mené également des campagnes de terrain avec les différents CBN concernés [\(Tableau 3\)](#page-6-1). L'équipe a pu mieux appréhender les différentes formations végétales existantes, ainsi que les caractéristiques du territoire. Ces campagnes de terrain ont également permis un dialogue constructif entre les producteurs de fond blanc par télédétection et les utilisateurs.

#### **Tableau 3. Campagnes de terrain 2013-2013**

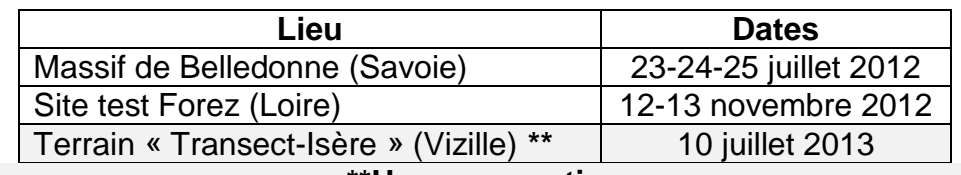

#### **\*\*Hors convention**

Des communications de la part de l'équipe Tetis ont permis de mieux faire connaitre à l'échelle nationale et internationale le projet Carhab ainsi que les méthodes qui y sont développées [\(Tableau 3\)](#page-6-1).

| <b>Réunion</b>                                                                                                    | <b>Présentation</b>                                                                  | Lieu        | <b>Date</b> |
|----------------------------------------------------------------------------------------------------|--------------------------------------------------------------------------------------|-------------|-------------|
| Formation continue<br>AgroParisTech: Trame verte et<br>bleue : méthodes appliquées en<br>information géographique | CarHab : Cartographie Nationale<br>des habitats naturels                             | Montpellier | 22/05/2013  |
| international<br>2013<br>GI<br><b>Forum</b><br>Biodiversity<br>Ecosystem<br>and<br>Monitoring                     | « Mapping of physiognomic<br>natural vegetation in agricultural Autriche<br>plains » | Salzbourg,  | 03/07/2013. |

**Tableau 4. Colloques ou séminaires techniques**

Nous présentons dans ce document les différents sites test (Chapitre 4.) qui font l'objet d'études pour la mise en place d'une méthodologie pour la cartographie de la physionomie des milieux ouverts de basse altitude. Nous analysons les différentes cartes pré-existantes (Chapitre 5) et discutons sur le fait qu'elles ne sont pas exploitables en l'état. Nous montrons pourquoi la segmentation IGN présente de nombreux avantages à être exploitée, même si le produit peut être amélioré (chapitre 6). Les techniques utilisées pour prétraiter les données vectorielles et images sont développées au chapitre 7. Le chapitre 8 expose pourquoi la méthode supervisée, développée pour le volet opérationnel, n'apparaît pas l'approche la plus pertinente pour le projet Carhab. Nous présentons dans le chapitre suivant (chapitre 9) la méthode experte développée pour le volet exploratoire qui semble prometteuse pour l'avancée du projet et qui a permis de délivrer des fonds blancs de bonne qualité (chapitre 10).

Le tableau synthétique 5 qui permet de mettre en cohérence les chapitres de ce présent rapport avec les actions prévues dans la convention avec le ministère de l'environnement.

| Tâche                                                   | <b>Action</b>  | <b>Chapitre</b> |
|---------------------------------------------------------|----------------|-----------------|
| Nomenclature adoptée                                    | A2             | 3.              |
| Inventaire des cartes de végétation préexistantes       | A2             | 5.              |
| Segmentation utilisée                                   | A1             | 6.              |
| Acquisition et traitement des données auxiliaires       | A2             | 7.1.            |
| Acquisition et traitement des données satellites        | A1, A3, A4     | 7.2             |
| Classification supervisée (volet opérationnel)          | A <sub>3</sub> | 8.              |
| Classification par méthode experte (volet exploratoire) | A4             | 9.              |
| Rendu cartographique fond-blanc                         | A3, A4         | 10.             |

**Tableau 5. Synthèse des actions menées**

# <span id="page-7-0"></span>**3. NOMENCLATURE ADOPTÉE**

La nomenclature choisie pour la classification des milieux ouverts de basse altitude a été adoptée lors d'une réunion « Transect Isère » du 26 mars 2013 réunissant tous les experts en télédétection du projet Carhab [\(Tableau 6\)](#page-8-0) et les acteurs du CBN Alpes. Il s'agit d'une nomenclature purement physionomique dans la mesure où la végétation est décrite en termes de structure et de production végétale. Cette nomenclature est suffisamment générique pour qu'elle puisse s'adapter à tous types de formations végétales, quelle que soit la zone phytogéographique étudiée.

<span id="page-8-0"></span>**Tableau 6. Nomenclature physionomique pour les milieux ouverts de basse altitude, adoptée suite à la réunion « Transect Isère » du 26 mars 2013.**

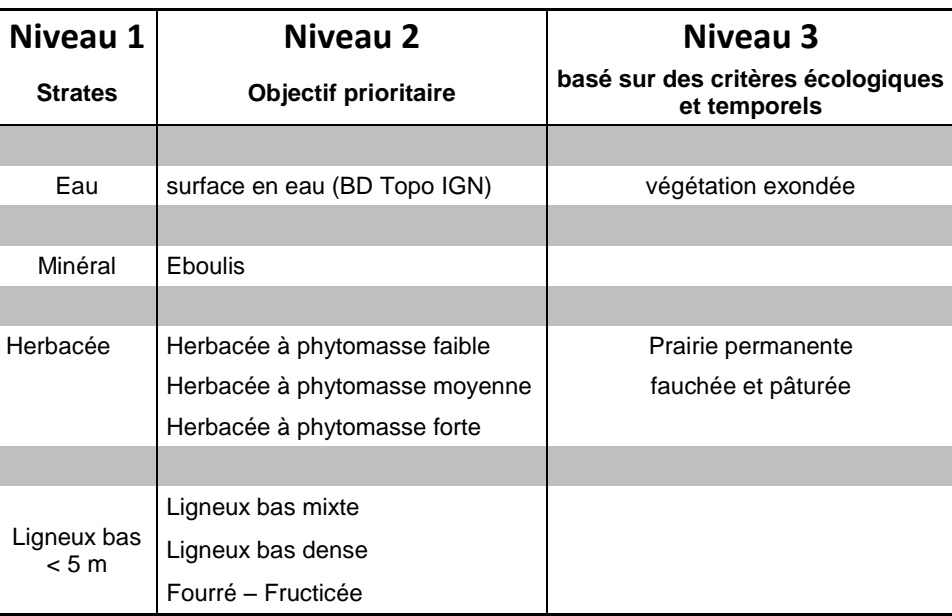

#### Niveau 1 : Strate naturelle ou semi-naturelle

**Surface en eau :** plan d'eau (lac, étang, retenue..) issu de la Bd Topo.

- **Herbacée** : zone enherbée plus ou moins permanente. Elle détermine une prairie ou une pelouse. La télédétection ne peut pas faire de différence.
- **Ligneux bas** : correspond à la strate sub-arborée (<5m). Souvent associés aux milieux de landes ou à des milieux en voie de recolonisation.
- **Arborée :** zones arborées issues de la BD Végétation. Cela comprend essentiellement les forêts et haies. A prendre comme un masque pour cette étude, puisque l'information sur les forêts est donnée via le fond blanc forestier. Cependant, les zones classées comme landes par la Bd Végétation sont ré-analysées afin de les caractériser selon la nomenclature.
- **Autre** : zones artificialisées (zones urbaines, routes), cultures
- Niveau 2 : indication sur des densités ou des productivités
	- **Productivité**. S'applique à la state herbacée. Il s'agit d'une indication sur le maximum annuel de production chlorophyllienne. Ce caractère est décliné en 3 niveaux de productivité en phytomasse : faible, moyenne et forte. Cet indicateur est intégrateur de la hauteur et de la densité de la strate herbacée.
	- **Densité.** S'applique aux ligneux. Pour un milieu ouvert on utilisera le qualificatif de mixte puisque la strate herbacée est encore bien représentée. A l'opposé des ligneux à forte densité sont nommés denses. La strate **fourré – fruticée** est une formation moyennement haute et également dense. Une grande part de confusion est possible avec les ligneux bas denses, puisque le caractère de hauteur de végétation n'est pas déterminable par télédétection classique (mais l'est à partir de données lidar).

Le pourcentage de représentation de chaque strate est donné à titre strictement indicatif.

Niveau 3 : Il s'agit d'informations complémentaires qui ne sont plus liées à la description physionomique du milieu. Il s'agit de caractéristiques liées à la temporalité, à l'écologie ou à l'usage. Certains aspects sont tout de même étudiés de façon exploratoire dans le cadre de la convention avec le ministère de l'environnement.

# <span id="page-9-0"></span>**4. SITES TESTS**

Le territoire testé pour mettre au point la méthodologie couvre environ 3300 km2 dispersés sur trois zones tests et autant d'interlocuteurs (CBN Bassin Parisien, CBN Massif Central, et CBN Alpin). Trois zones d'études ont été choisies afin de mettre au point la méthode présentée dans ce présent rapport. Il s'agit de trois zones situées sur quatre départements différents : le Cher, la Loire, l'Isère et la Savoie. Ils ont tous en commun d'être situés sur des territoires à dominance agricole à relief très peu prononcé. Ces départements ont été choisis en fonction de l'avancement des travaux de cartographie de l'IGN.

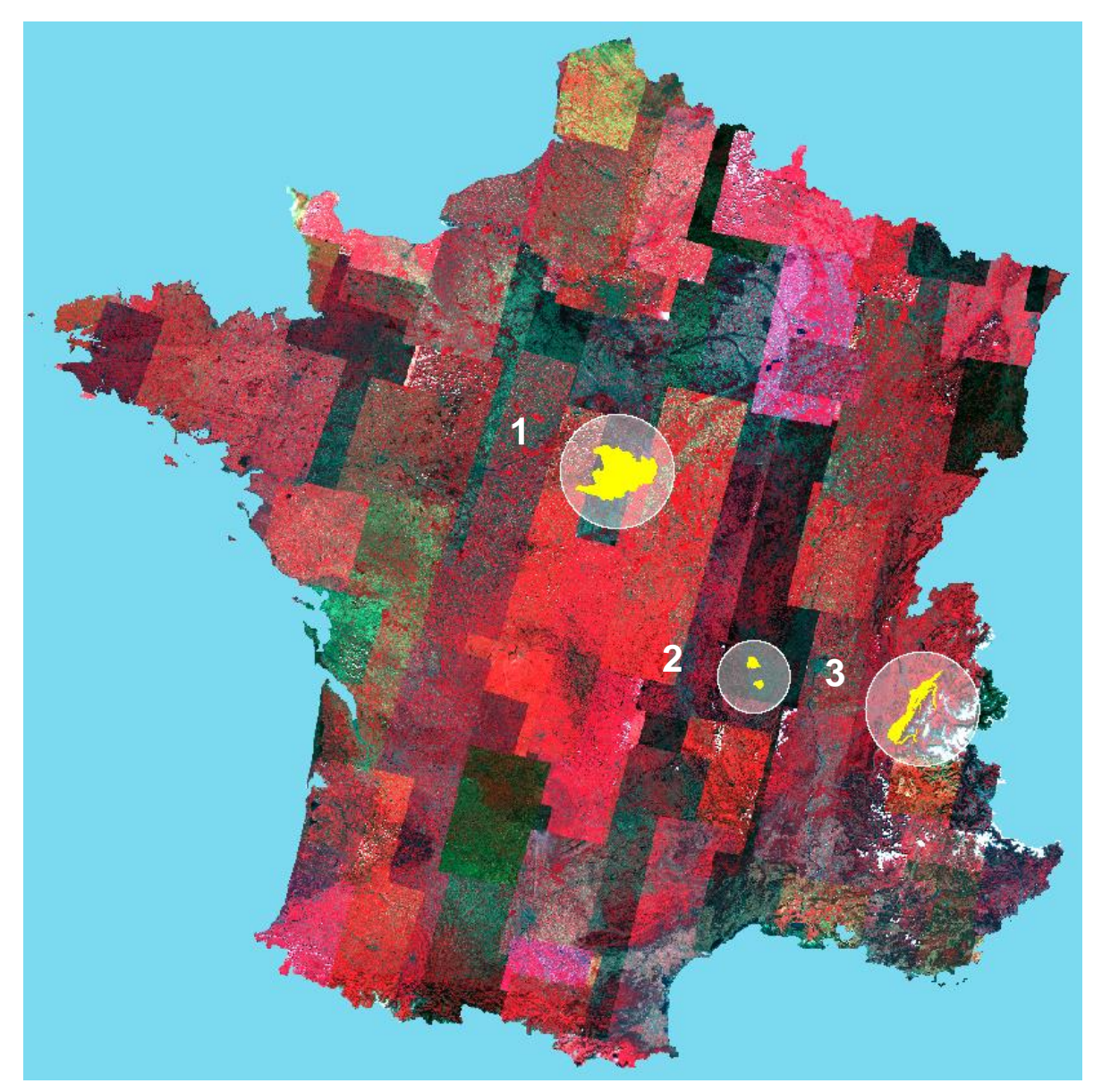

**Figure 1. Sites test 2012-2013 pour les milieux ouverts de basse altitude. 1. Cher ; 2. Loire ; 3. Isère. Fond cartographique : composition colorée 2010, RapidEye, Geosud**

# <span id="page-10-0"></span>*4.1. ZONE TEST CHER*

Située sur le département du Cher (18), cette zone test couvre une surface totale de 2203 km<sup>2</sup> et se répartit sur deux types de paysage, à l'ouest le territoire de Sologne-Orléanais (935 km<sup>2</sup>) et à l'est, le Pays Fort et Nivernais (1268 km<sup>2</sup>) [\(Figure 2\)](#page-10-2). La partie occidentale, la Sologne, est caractérisée par une présence importante de zones humides (étangs, cours d'eau et marais) et par des milieux forestiers parsemés de landes à bruyères et à genets. La partie orientale, le Pays Fort et Nivernais, est représentée notamment par la zone de ZNIEFF « Bois et Vallées du Haut Pays Fort ». Ce paysage est contrasté par rapport à celui de la Sologne car il est caractérisé par des zones de bocages fertiles à vocation de polyculture et d'élevages bovins et caprins.

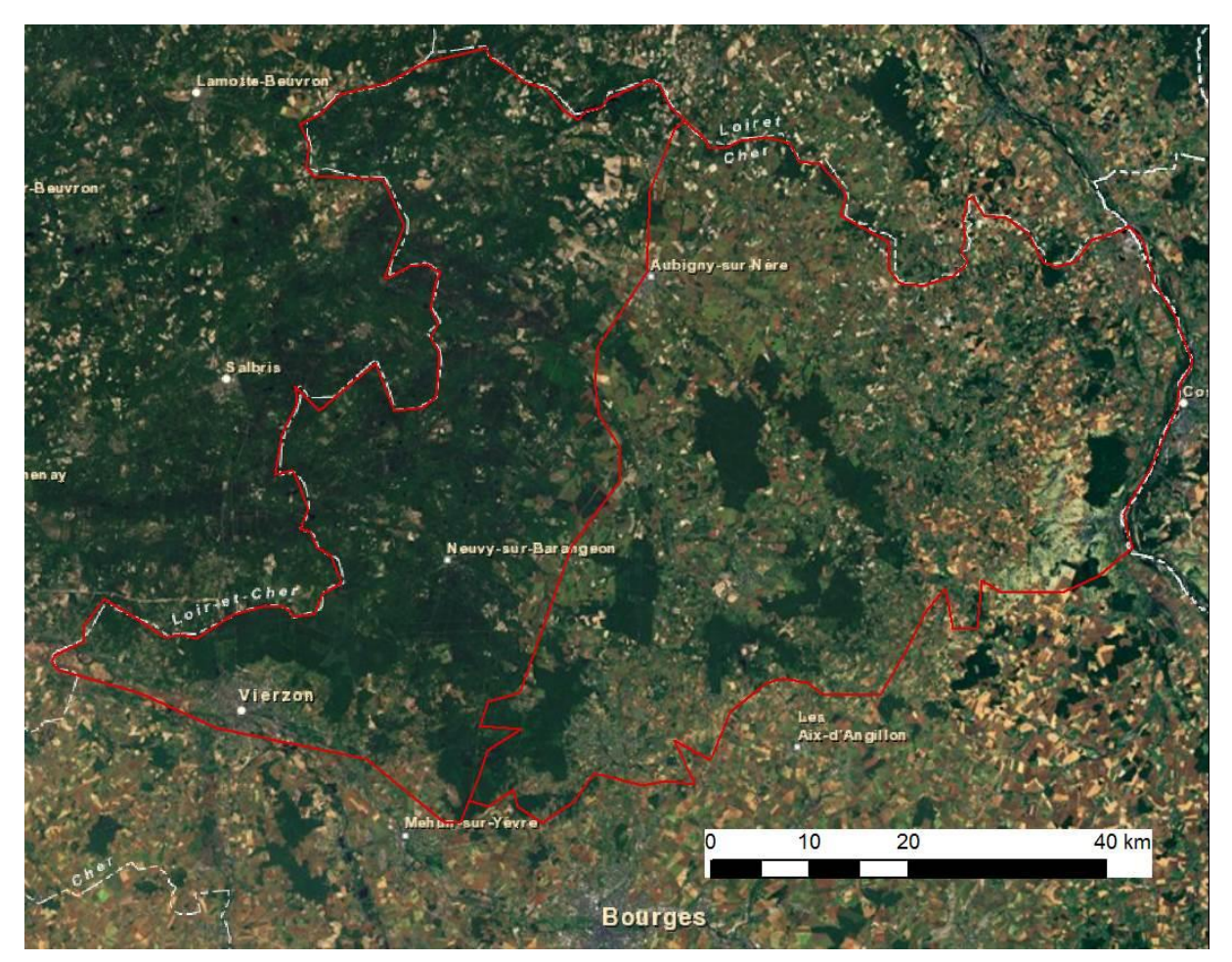

**Figure 2. Zone test Cher. A l'ouest le territoire de la Sologne, à l'est le Pays Fort.**

# <span id="page-10-2"></span><span id="page-10-1"></span>*4.2. ZONE TEST LOIRE*

Cette zone test localisée dans le département de la Loire (42) se situe sur la plaine du Forez et couvre environ 163 km<sup>2</sup> [\(Figure 3\)](#page-11-1). Deux secteurs sont particulièrement visés de par leur représentativité : le secteur de la ville de Feurs au nord (56 km<sup>2</sup>) et celui de Montbrison au sud (107  $km<sup>2</sup>$ ). Ce territoire affiche un caractère rural avec de grands espaces agricoles, des étangs et des petits boisements.

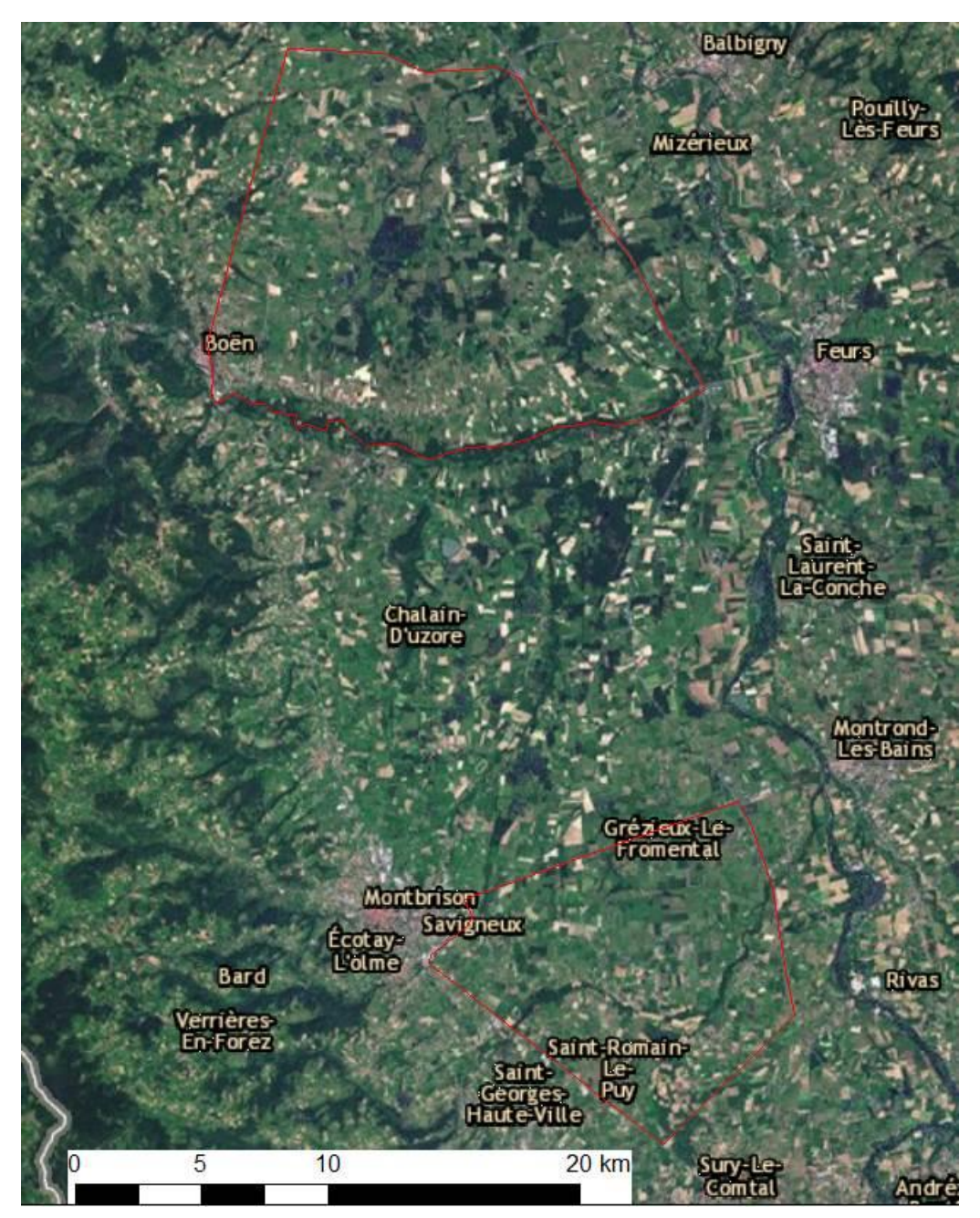

**Figure 3. Zone test Loire. Au sud, le secteur Montbrison et au nord le secteur Feurs.**

## <span id="page-11-1"></span><span id="page-11-0"></span>*4.3. ZONE TEST ISERE-SAVOIE*

Sur le département de l'Isère (38) le secteur visé est la plaine de Belledonne situé au pied du massif du même nom, ainsi qu'une zone un peu plus large. Pour des raisons de cohérence biogéographique, la zone d'étude est étendue sur le département de la Savoie (73). La plaine de Belledonne couvre 480 km<sup>2</sup> et l'extension couvre 372 km<sup>2</sup> soit au total 854 km<sup>2</sup>.

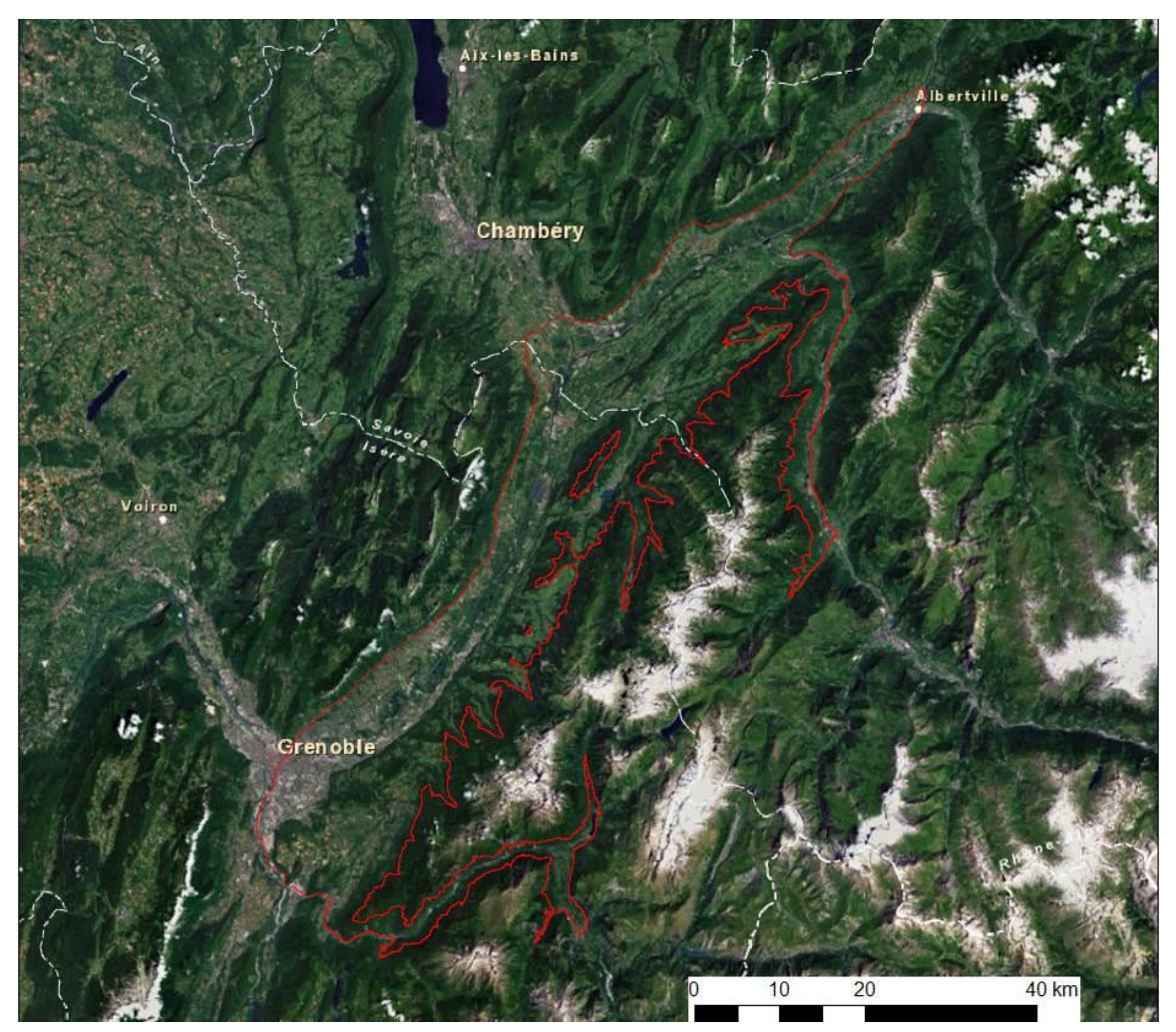

**Figure 4. Site test Belledonne en Isère.**

## <span id="page-12-0"></span>**5.INVENTAIRE DES CARTES PRE-EXISTANTES**

Dans les techniques liées à la télédétection, il est indispensable de disposer d'un échantillonnage des types de végétation à cartographier. Pour cela, l'évaluation des cartes de végétation disponibles doit permettre d'estimer la mobilisation éventuelle de ce type de document. Nous présentons les différentes cartes dont nous disposons à présent et leur état de valorisation.

Quelques données cartographiques de végétation ont été acquises auprès des CBN sur une partie des sites tests. Ces cartes pourraient être valorisées afin de servir à la création de sites d'entraînement pour une classification supervisée. Néanmoins la transformation d'une carte existante en une carte de sites d'entrainement présente un certain nombre de difficultés, à savoir :

- difficultés spatiales : données ponctuelles, problèmes d'échelles
- difficultés temporelles : cartographies qui ne sont pas nécessairement récentes ou en cohérence avec les données satellites
- difficultés de nomenclatures : les cartes ont été faites dans une typologie qui est difficile à retraduire dans la nomenclature physionomique.

Nous détaillerons ces difficultés par la suite.

# <span id="page-13-0"></span>*5.1. SITE CHER*

*Nom de fichier : CBNBP\_habitats\_Cher.shp.*

La carte des habitats naturels du site Natura 2000 de Sologne a été fournie par le CBN Bassin parisien en juillet 2012.

Cette carte a été réalisée entre 2006 et 2011 à l'échelle du 1 : 10 000. La carte se décline en 43 classes de végétation qui ne sont pas réinterprétés du point de vue physionomique. Cette carte couvre uniquement la zone Sologne ; il n'y a pas de couverture de végétation pour le pays Fort, plus grosse partie du site test Cher.

# <span id="page-13-1"></span>*5.2. SITE LOIRE*

Il n'existait pas de cartographie pré-existante de la végétation de la plaine Forez. Seuls des relevés de terrain acquis en 2012 et 2013 ont permis d'avoir une idée plus précise sur les végétations existantes dans cette zone.

# <span id="page-13-2"></span>*5.3. SITE ISÈRE*

Cette région est la plus documentée du point de vue cartographique. Les documents qui suivent ont été collectés auprès des partenaires du CBN Alpin en août 2012.

BDD Flore&Habitats du CBNA :

#### *Nom du fichier : releves-physio-38-v1\_point.shp*

Il s'agit de données ponctuelles de végétation sur le département de l'Isère. Ces données comprennent aussi certaines variables environnementales telles que la pente, l'altitude et la position topographique.

L'extraction des échantillons en MOBA sur la zone test de Belledonne, département Isère, amène à un échantillonnage de 203 pts entre 1992 (il y a plus de 20 ans) et 2010. Il n'existe pas encore de point pour 2011 et 2012. Plus le point relevé est ancien, plus il risque d'avoir changé : changement d'occupation du sol, urbanisation, dynamique de végétation... Un travail de photo-interprétation supplémentaire, à partir de l'orthophotographie la plus récente (2009), est nécessaire :

- d'une part, pour valider les points au regard de l'occupation du sol en 2009,
- d'autre part pour repérer et créer des zones surfaciques aussi homogènes que possible et de taille suffisamment grande pour faire des sites d'entrainement et de validation des classifications de télédétection.

La représentativité de la diversité des habitats au sein des échantillons n'est pas probante. Elle est sur-représentée pour les prairies mésophiles (107) et très faibles pour les autres types de végétation : landes, mégaphorbiacées, prairies humides. Par exemple, les deux types de landes à callune sont localisés sur la même parcelle, et deux autres types de landes (une lande à fougères et une lande à saule) semblent n'être localisées que de manière très ponctuelle. Une mégaphorbiaie (2009) est décrite comme une prairie humide.

En résumé, cette base cartographique est difficilement exploitable dans son état actuel.

#### • Occupation du sol 2009 Savoie

#### *Nom du fichier : ocsol\_2009\_secteur-Belledonne73\_region.shp*

Cette donnée couvre uniquement la Savoie à l'échelle du 1:10 000. Cette carte a été produite par photo-interprétation sur les orthophotographies IGN 2009. C'est une production de la société SIRS (Systèmes d'Information à Référence Spatiale) pour la Régie de Gestion de Données (RGD) des pays de Savoie. Cette carte se décline en 4 niveaux dont le dernier renseigne sur la présence de prairies, de landes et de marais. Cette nomenclature est plus proche de la nomenclature physionomique. Mais cette carte ne couvre que très partiellement le site test qui est essentiellement situé sur le département de l'Isère.

#### • Inventaire des zones humides

Cet inventaire est fourni sous forme d'une géodatabase (format spécifique aux logiciels ESRI). Dans cette base, comme son nom l'indique, seules sont inventoriées les zones humides ; l'information tabulaire se restreint uniquement au nom et à la coordonnée du site. Ce type de base est inexploitable dans le cadre de l'objectif Carhab.

#### • Inventaire pelouse sèche (PS)

Cet inventaire est fourni sous forme d'une géodatabase également. Dans cette base, comme son nom l'indique, seules sont inventoriées les pelouses sèches. Les pelouses sèches sont déclinées en 6 catégories de la nomenclature Corine Biotope, détaillées ci-dessous :

- Fourré de Genévrier commun (31.88)
- Fourré de Prunelliers et de Ronces (31.811)
- Pelouse sèche à Brome érigé et à Brachypode penné (Mésobromion) (34.32)
- Pelouse très sèche sur calcaire (Xérobromion) (34.332)
- **Prairie mésophile de fauche de basses altitudes (38.22)**
- **Prairie mésophile pâturée de basses altitudes (38.1)**

L'inventaire couvre uniquement le département de l'Isère. Cette cartographie est intéressante, il serait souhaitable de la retraduire en termes physionomiques.

### <span id="page-14-0"></span>*5.4. CONCLUSION SUR LES CARTES PRE-EXISTANTES*

Les cartes préexistantes qui à priori semblaient mobilisables pour les travaux de télédétection, sont difficilement exploitables dans leur état actuel : elles présentent des incompatibilités temporelles, spatiales et de nomenclatures.

La valorisation de ces cartes devrait passer par une phase de préparation importante dans un système d'informations géographiques.

- sélection des habitats considérés comme "non complexes" (recouvrement du syntaxon de 100 % dans le polygone et surf > à 2 500 m2),
- sélection des polygones d'échantillonnages cohérents du point de vue temporel
- **traduction des objets retenus dans les types physionomiques**
- compilation des objets dans une couche unique
- validation des traductions par photo-interprétation

Une alternative est la cartographie d'échantillonnage de terrain adaptée complètement aux exigences de la télédétection. Là encore, ce type de relevé doit s'opérer selon un protocole rigoureux. Cette méthode devrait s'appuyer sur la même segmentation que celle utilisée pour le fond blanc, à savoir la segmentation de l'IGN. De plus, les relevés de terrains devraient suivre la nomenclature physionomique retenue pour la télédétection. Et finalement, les échantillons de terrain devraient être exhaustifs pour représenter l'ensemble des classes observées et en nombre suffisant pour permettre une calibration et une validation des travaux de télédétection.

# <span id="page-15-0"></span>**6. SEGMENTATION UTILISEE**

Dans la méthodologie de télédétection, la segmentation est une étape importante qui va définir les objets cartographiques qui seront ensuite caractérisés [\(Figure 5\)](#page-15-2).

# <span id="page-15-1"></span>*6.1. PRINCIPE DE LA SEGMENTATION*

En télédétection, la segmentation correspond à la délimitation de zones homogènes à partir d'une image. C'est la base de la classification orientée-objet. Les objets sont les segments (ou polygones) issus du processus de segmentation. C'est sur la base de cette segmentation que s'effectue les relevés de terrain.

La segmentation est une étape importante dans l'analyse d'image. Elle créé un lien conceptuel avec une perception humaine en essayant d'imiter la capacité de perception du photo-interprète (Lang et al., 2009; Weinke et al., 2008). Cette segmentation consiste en la création d'objets (ou segments) correspondant à des zones homogènes de l'image en fonction de critères de couleur (valeur spectrale) et de forme. La taille des objets est également dépendante du choix du facteur d'échelle adopté dans le processus de segmentation. Plus ce paramètre est élevé plus les objets sont grands. Il est possible de réaliser des segmentations mutirésolution, c'est-à-dire à plusieurs facteurs d'échelle. La segmentation multirésolution peut être hiérarchique, auquel cas les différents niveaux de segmentation sont emboités, ce qui permet de réaliser des classifications basés sur différents niveaux d'échelle.

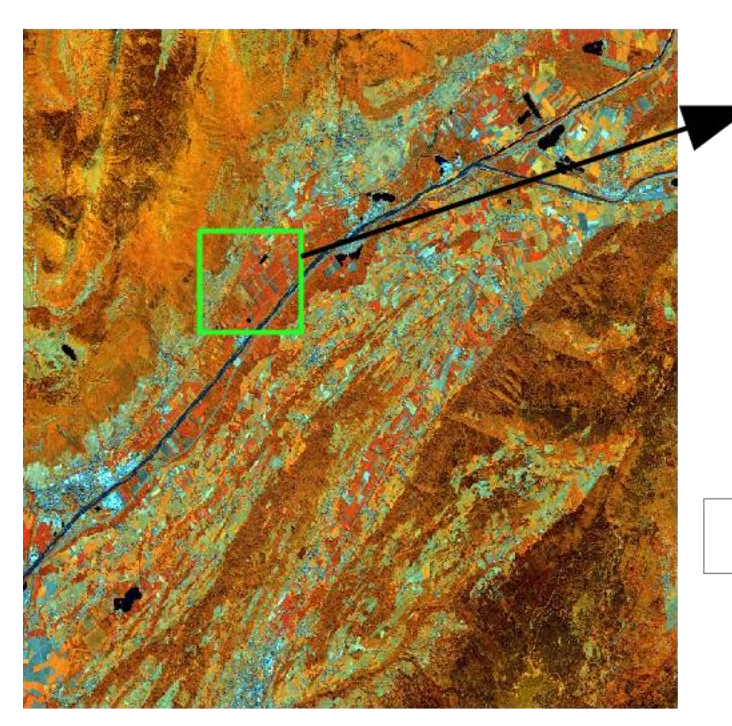

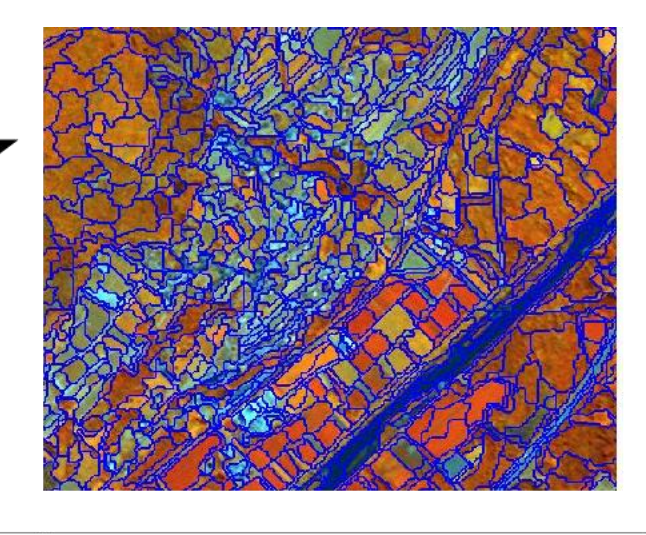

Étape 1: segmentation

<span id="page-15-2"></span>**Figure 5 : La segmentation est la première étape primordiale dans le processus de classification orientée-objets. Ici sur une image RapidEye (résolution de 5m).**

### <span id="page-16-0"></span>*6.2. ATTENTE VIS-À-VIS DU FOND BLANC*

Les contours de segmentation doivent être en cohérence avec les attentes des utilisateurs cartographes de terrain. Ces utilisateurs sont les agents du Conservatoire Botanique National.

La segmentation doit être cohérente du point de vue temporel. En effet, l'espace étudié, doit être segmenté à une date suffisamment proche du moment de la cartographie de terrain. La proximité temporelle est relative : tout dépend de la vitesse de changement d'utilisation du sol du territoire suivi. Les milieux naturels ne changent qu'à une vitesse relativement lente mais les secteurs anthropisés peuvent siubir des changements rapides : changement de mode de culture, urbanisation. Une différence de 5 ans est le maximum tolérable pour ce type d'étude. Il est recommandé d'avoir une cohérence saisonnière : les différences entre milieux naturels étant généralement plus marquées durant la saison printanière, l'image devant servir à la segmentation devrait avoir été acquise à cette saison. Mais le couvert nuageux important à cette saison peut empêcher cette acquisition.

La segmentation doit être également cohérente spatialement ; les objets doivent rendre compte de l'échelle étudiée : le projet Carhab est à l'échelle du 1 :25 000 et la surface minimale de cartographie est de 0,5 hectare. Les frontières des objets ainsi extraits doivent être pertinentes vis-à-vis des UVC (unités végétales cartographiables). Par contre, ces objets pourront être fusionnés ou redécoupés en fonction des interprétations de terrain. Les utilisateurs sont aussi demandeurs d'un certain lissage des formes surtout au regard des orthophotographies qui constituent la base référentielle pour les cartographes de terrain. Une segmentation peut s'avérer trop grossière, comme celle de la première version du fond blanc réalisée à partir d'images de télédétection de moyennes résolutions, des images IRS à 23,5 m [\(Figure 6\)](#page-16-1). Par contre une résolution basée sur des images de plus haute résolution est couteuse en temps et en capacité de calcul de l'ordinateur. L'essentiel est de rassembler tous ses prérequis pour aboutir à un produit efficacement utilisable sur le terrain.

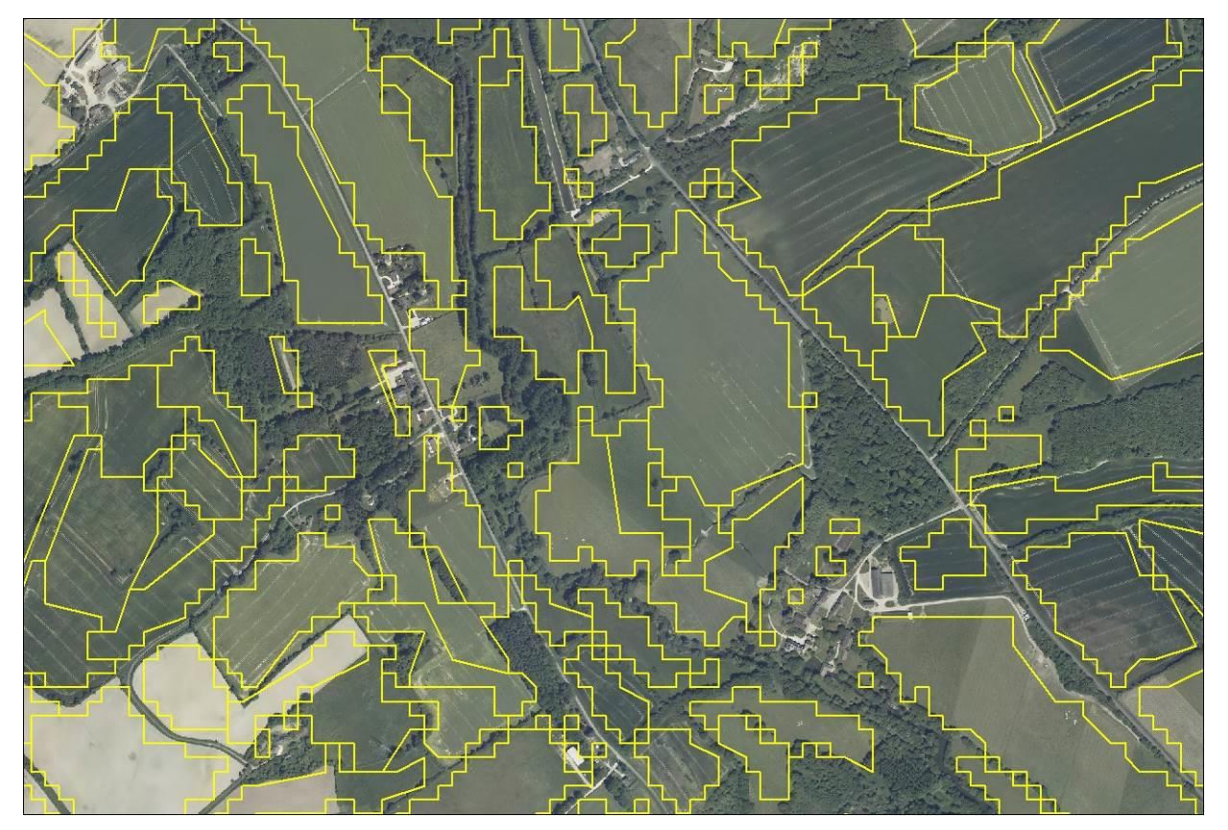

<span id="page-16-1"></span>**Figure 6. Segmentation basé sur des images IRS (23,5 m), sur fond de la BD Ortho.**

# <span id="page-17-0"></span>*6.3. CHOIX DE LA SEGMENTATION IGN*

Dans le cadre du projet Carhab, la segmentation de l'IGN a semblé la plus adéquate et a été retenue. Des essais avaient été réalisés en utilisant des images IRS (23,5m de résolution) et d'autres des images RapidEye (5 m de résolution), mais ne correspondaient pas aux attentes des utilisateurs.

Cette couche est issue de la segmentation automatisée des orthophotographies Infra-rouge couleur (IRC, à 0,5m de résolution) de l'IGN réalisée à travers le logiciel SEVE.

Le processus de segmentation s'appuie à la fois sur des critères radiométriques et sur des critères géométriques de l'orthophoto IRC. La segmentation se fait sur trois niveaux d'échelles emboîtées : niveau 1, niveau 2 et niveau 3 (le plus fin). A l'origine, cette segmentation a été générée pour créer des zones homogènes vectorielles pour le fond blanc forestier. Cependant, l'algorithme de segmentation couvre l'ensemble de l'image IRC, y compris les zones non forestières.

Il est apparu après examen que cette segmentation était aussi intéressante pour les milieux ouverts de basse altitude. Par conséquent cette couche vectorielle a été retenue pour plusieurs raisons :

- La segmentation vectorielle délimite bien les parcelles agricoles et les milieux naturels ou semi-naturels [\(Figure 7\)](#page-18-1).
- Gain de temps important de calcul et de calibration d'algorithme puisque ce produit est déjà existant.
- Les polygones sont déjà en cohérence spatiale avec le fond blanc forestier, par conséquent l'intégration des différents fonds blancs se simplifie.
- De plus, la segmentation sert de référentiel commun pour les relevés de terrain, utiles à la fois pour la calibration et la validation des classifications par télédétection.

Cependant, des défauts inhérents à cette segmentation sont à signaler. La segmentation a été réalisée par dalles de 1km afin d'optimiser la gestion de la mémoire du calculateur. Ces dalles apparaissent dans le produit vectoriel [\(Figure 7\)](#page-18-1). Elles créent deux artéfacts : la présence de lignes horizontales et verticales délimitant la dalle, et la discontinuité des polygones entre deux zones de dalles. Les artéfacts vont créer un biais dans le rendu cartographique final. Cette segmentation a tout de même été conservée pour la classification : c'est le meilleur compromis et le produit devrait subir une nette amélioration dans les mois à venir.

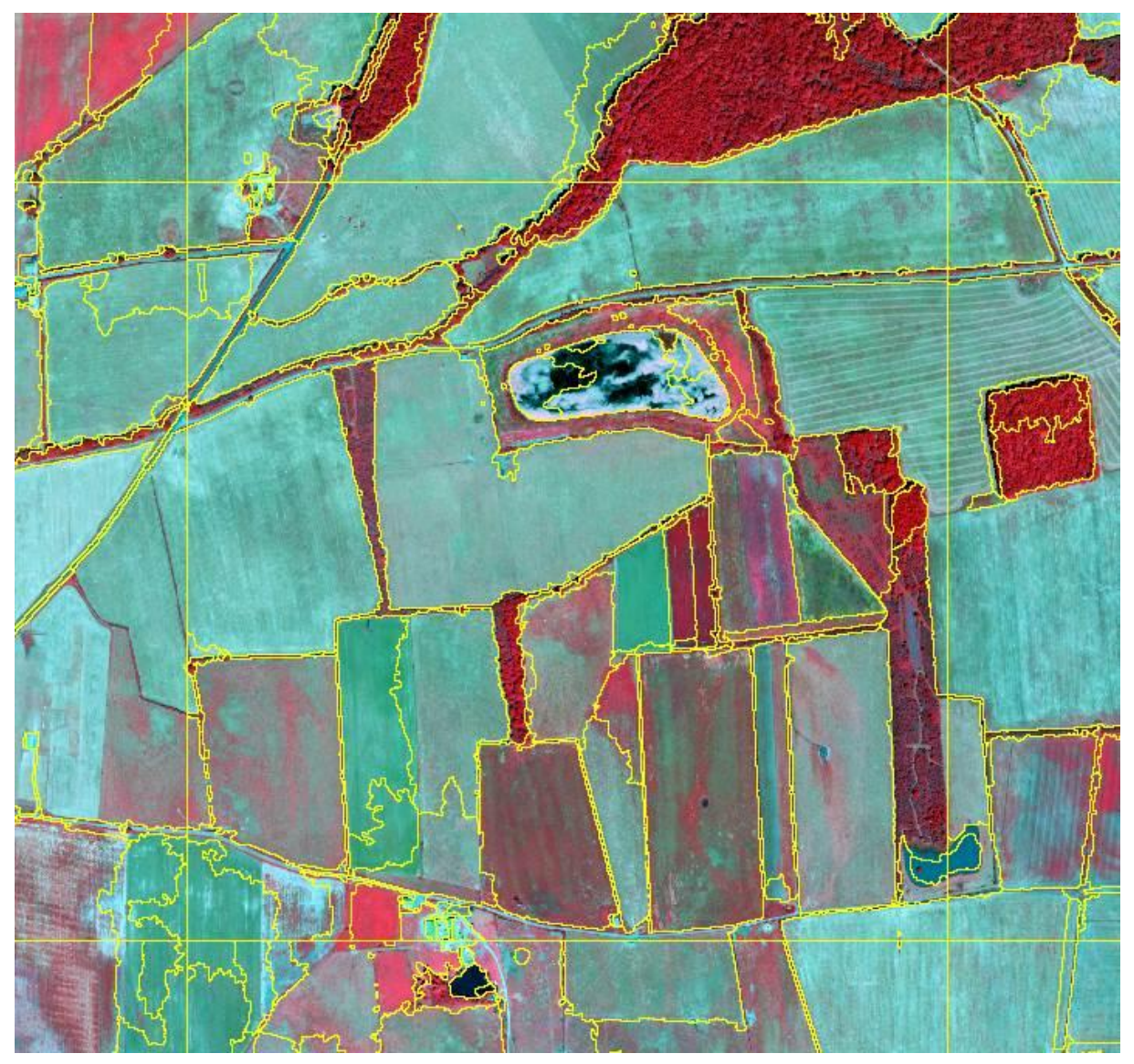

<span id="page-18-1"></span>**Figure 7. Segmentation IGN niveau 1 (en jaune) sur le fond IRC IGN. Le parcellaire agricole est bien délimité, on observe cependant des artéfacts dus à la segmentation par dalles (cf. lignes horizontales et verticales sur bords de la figure).**

### <span id="page-18-0"></span>*6.4. CONCLUSION SUR LA SEGMENTATION*

La segmentation des images IRC par l'IGN, semble bien adaptée aux besoins des utilisateurs que sont les CBN dans les milieux de plaine. Cependant, ce produit doit être amélioré de façon significative pour qu'il soit exploité au mieux. La priorité consisterait à supprimer les artéfacts liés aux calculs de la segmentation par dallage. De plus, il serait souhaitable d'avoir une segmentation dont les objets soient d'une taille supérieure ou égale à 0,5 hectare correspondant à la surface minimale cartographiable pour Carhab. Des travaux de perfectionnement sont en cours de réalisation par les équipes de l'IGN pour aboutir à un produit de segmentation de cette qualité.

# <span id="page-19-0"></span>**7. ACQUISITION ET PRÉTRAITEMENT DES DONNÉES**

Du fait de l'utilisation de données multisources, une intégrité spatiale doit être assurée sur l'ensemble des couches d'information spatiale afin de permettre une analyse cohérente.

Les différentes couches vectorielles subissent un certain nombre de vérifications notamment sur la projection. Les données doivent être projetées en Lambert 93, système de référence réglementaire en France métropolitaine (décret 2006-272 du 3 mars 2006). De plus, certaines entités géographiques sont sélectionnées, d'autres sont exclues, certains champs sont supprimés afin d'alléger la base de données tabulaire et les processus de calcul. Le détail des modifications subies est décrit ci-dessous selon la source de données.

### <span id="page-19-2"></span><span id="page-19-1"></span>*7.1. DONNEES AUXILIAIRES EXISTANTES*

#### *7.1.1. La BD Topo®*

Cette base de données contient une description vectorielle 3D (structurée en objets) des éléments du territoire et de ses infrastructures, de précision métrique, exploitable à des échelles allant du 1 : 5 000<sup>ème</sup> au 1 : 50 000<sup>ème</sup>. Elle permet de couvrir de manière cohérente l'ensemble des entités géographiques et administratives du territoire national (IGN 2009). La BD TOPO® est une mine d'informations spatiales puisque de nombreux objets ou pressions que l'on cherche à caractériser y sont renseignés. L'avantage de la BD TOPO® est qu'il s'agit d'une information standardisée, mise à jour régulièrement par l'IGN et qui couvre l'ensemble du territoire national. Les données géoréférencées sont fournies sous forme vectorielle dans un format immédiatement exploitable dans un SIG. Les objets de la BD TOPO® sont structurés en 12 thèmes : le réseau routier, le réseau ferroviaire, le réseau de transport d'énergie, le réseau hydrographique, la végétation arborée, les bâtiments, l'orographie, la structure administrative, les points d'activité ou d'intérêt, le toponyme, Modèles Numériques de Terrain.

Pour Carhab, deux thématiques sont exploitées, le thème VÉGÉTATION et le thème HYDROGRAPHIE.

Le thème **VÉGÉTATION** (ou **BD Végétation**), particulièrement la classe ZONE\_VEGETATION qui restitue la végétation arborée en 13 postes au travers du champ « NATURE ». Tous les postes sont sélectionnés sauf « les landes ligneuses », ce qui permet de créer un masque sur toutes les zones forestières, de vergers et de vigne qui doivent être exclues de la classification concernant les milieux naturels ouverts. Les landes ligneuses ne sont pas masquées puisqu'elles comprennent des broussailles, des maquis et des garrigues, d'un fort intérêt pour notre travail. Ces zones seront donc réinterprétées dans l'algorithme de classification selon la nomenclature physionomique adoptée.

C'est la BD végétation qui a été retenue par rapport au fond blanc forestier puisque ce dernier exclut les haies (linaires d'arbres inférieurs à 20 m de large), zones qu'il est nécessaire de repérer pour les masquer lors des traitements [\(Figure 8\)](#page-20-1).

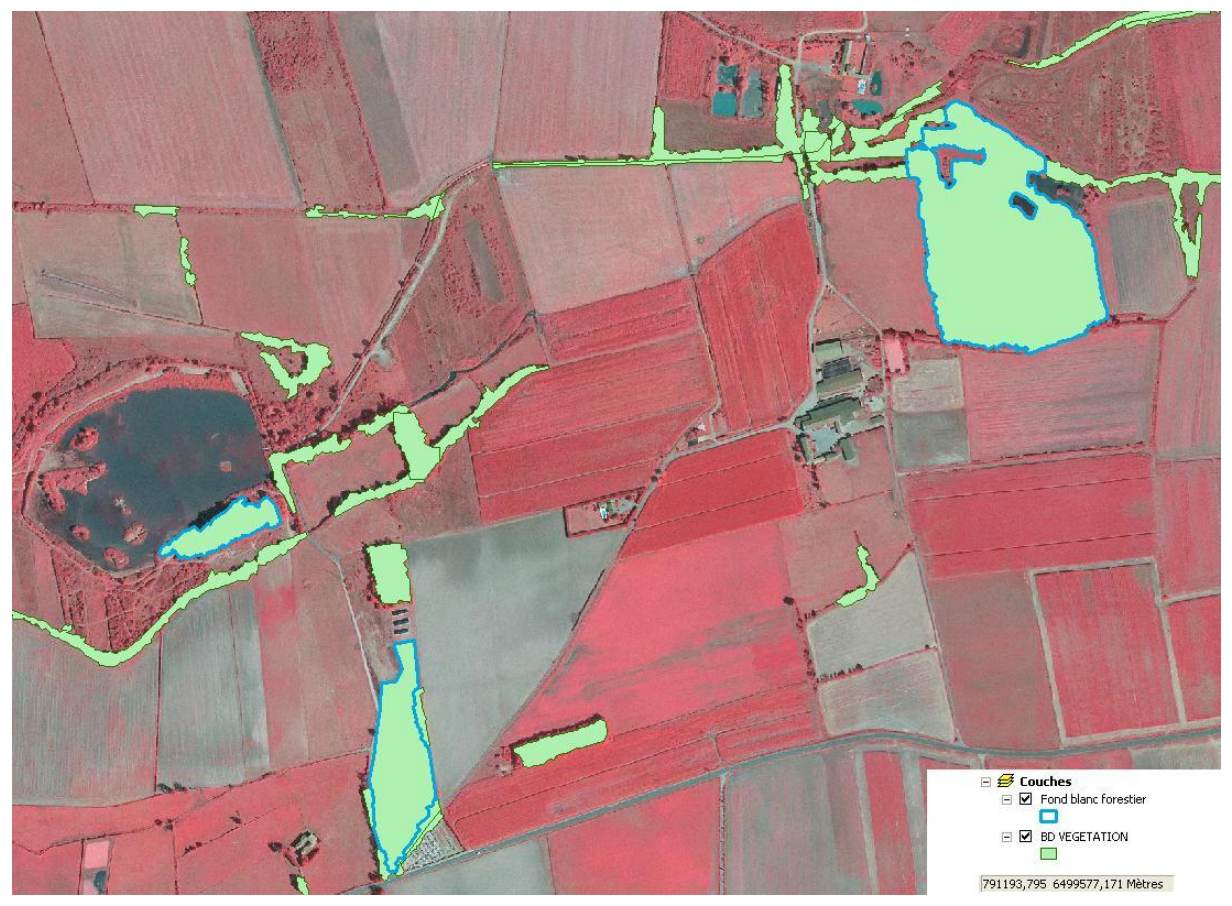

**Figure 8. Comparaison des zones arborées issues de la BD VEGETATION (aplats verts) à celles du fond blanc forestier (contours bleus).**

<span id="page-20-1"></span>Dans le thème HYDROGRAPHIE, la classe **SURFACE EAU** est utilisée afin de spatialiser généralement les plans d'eau. Au sein de ces zones d'eau, sont détectées par télédétection les zones de végétation qui pourraient représenter des zones de végétation humide potentielle.

#### *7.1.2. Le RPG*

<span id="page-20-0"></span>Mis en place depuis 2002, conformément à la réglementation européenne, le Registre Parcellaire Graphique (RPG) est l'un des supports des agriculteurs pour la déclaration de l'utilisation des terres dans le cadre de la politique agricole européenne commune (PAC). La déclaration se fait annuellement, à l'échelle d'un îlot de culture. Les cultures sont déclarées selon 28 classes possibles [\(Tableau 7\)](#page-21-2). Le RPG est géré par l'Agence de Services et de Paiement (ASP). Cette information est fournie sous forme d'une couche vectorielle délimitant les îlots de déclaration et d'une table attributaire fournissant la distribution des différentes classes culturales ainsi que leurs surfaces à l'intérieur de l'îlot, mais sans localisation. Un îlot peut par conséquent présenter plusieurs types de cultures différentes.

Ce système déclaratif entraîne des biais potentiels :

- Les agriculteurs n'émargeant pas à la PAC ne sont pas tenus de déclarer, donc le RPG sous-estime la surface agricole totale. Il est estimé toutefois que globalement, 85% environ de la surface est déclarée en France.
- Certaines déclarations peuvent s'avérer fausses involontairement, ou faites à la légère (par ex. tout déclarer par facilité en Classe 28 « Divers », lorsque aucun enjeu du type subvention n'existe) ; voire intentionnellement fausses, par exemple déclarer des prairies permanentes comme temporaires pour pouvoir contourner à l'avenir l'interdiction de retournement ou de mise en culture.

#### **Tableau 7. Classes de cultures du RPG**

<span id="page-21-2"></span>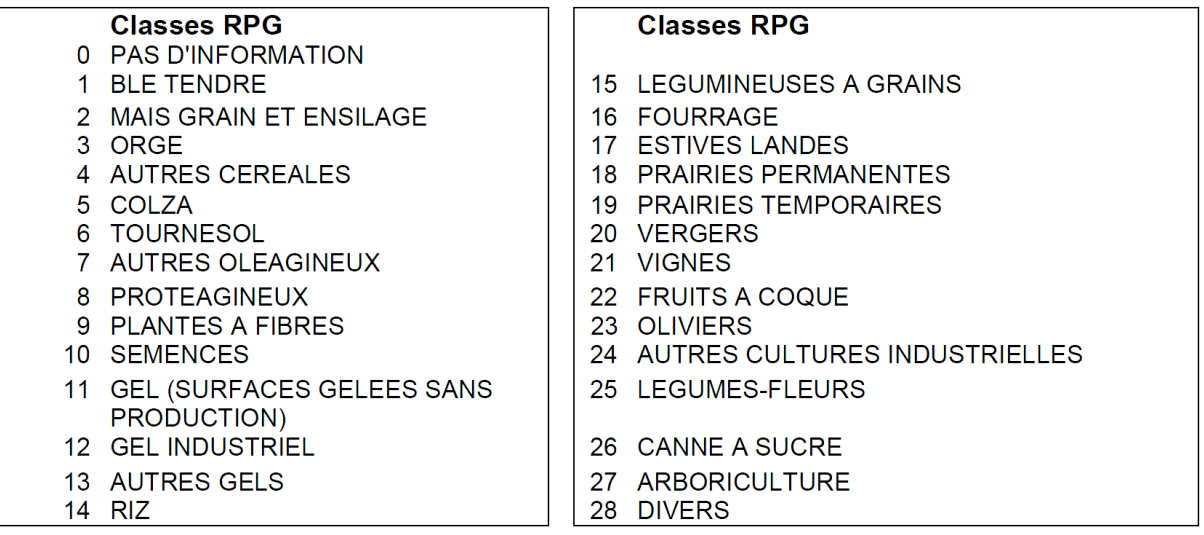

Du RPG sont extraits les îlots mono-culturaux, c'est-à-dire ne présentant qu'un seul type de culture. Cette couche vectorielle permettra de faire un travail de discrimination entre les prairies et les cultures, au travers d'une étude de séparabilité entre les sols nus culturaux (toutes classes sauf 17 et 18) et les prairies en végétation (code 18).

### <span id="page-21-0"></span>*7.2. ACQUISITION ET PRETRAITEMENT DES DONNEES SATELLITES*

Les données images demandent un travail très important en amont. Il s'agit d'abord d'acquérir et de choisir des images de bonne qualité, sans nuage et à la bonne saison. L'acquisition des données images se fait au travers de diverses plateformes selon le type d'image. Par la suite les images doivent subir une série de corrections géométriques et radiométriques.

#### *7.2.1. Données images utilisées*

<span id="page-21-1"></span>**1) Les images Landsat 7 (L7).** Ce satellite a été lancé en avril 1999. Son capteur ETM+ comporte une bande panchromatique d'une résolution de 15 mètres et 6 bandes une résolution de 30 mètres (bleu, vert, rouge, proche infra-rouge - PIR, 2 bandes moyen infra-rouge - MIR). Sa résolution temporelle est de 16 jours. Les images sont constituées de blocs successifs de 6 lignes, générées par 6 détecteurs jointifs qui scannent perpendiculairement à l'avancée du satellite . Le scan transversal ayant lieu pendant l'avancée du satellite, chaque bloc de 6 lignes n'est pas perpendiculaire à l'orbite du satellite, mais présenterait un biais s'il n'était pas corrigé par un dispositif spécial, dit dispositif SLC (*Scan Line Corrector)*.

En mai 2003 ce dispositif SLC a subi une défaillance technique. Ceci se traduit en bord de scène par la présence de zones non scannées (comme des dents de peigne), sans information (noires), empêchant une classification de l'image complète. Seuls les 30 kilomètres situés au centre de la trace du satellite sont utilisables [\(Figure 9\)](#page-22-0).

Ces images gratuites sont récupérées à travers le site global de visualisation de l'USGS GloVis dont l'adresse est [http://glovis.usgs.gov/.](http://glovis.usgs.gov/)

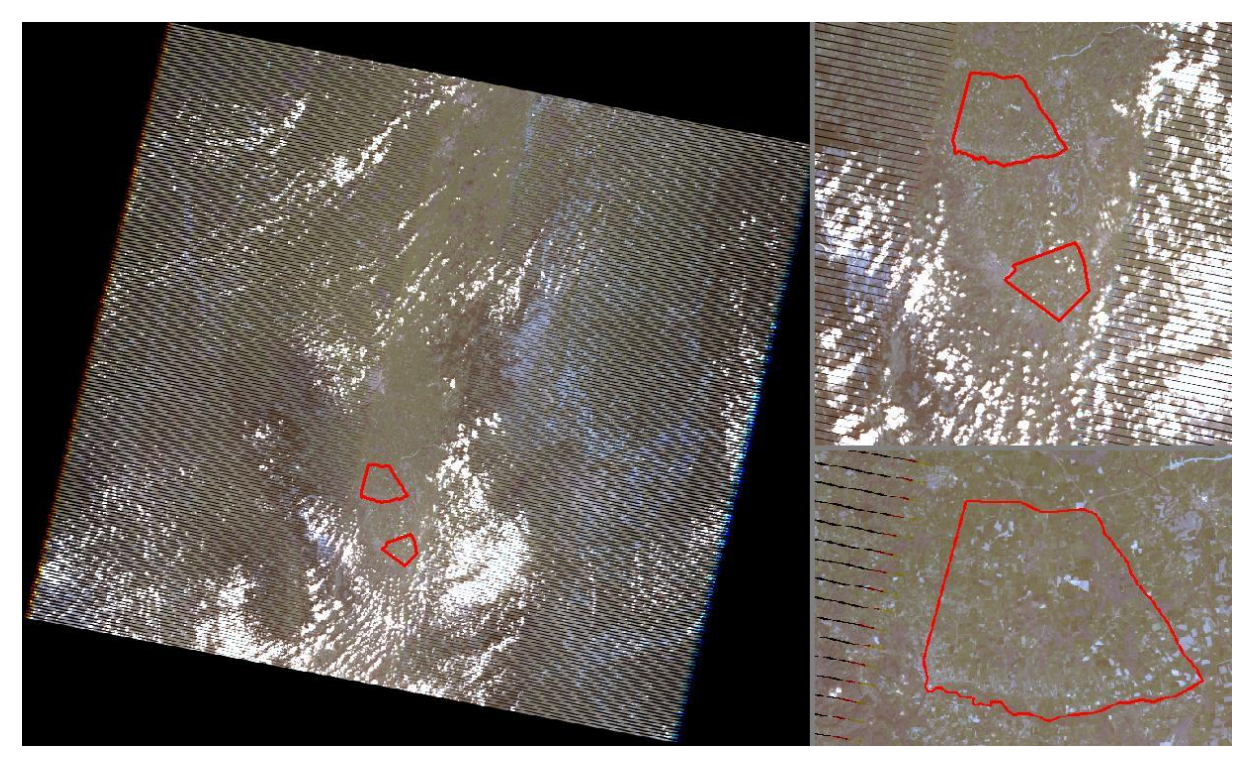

**Figure 9. Anomalie du au système optique de Landsat 7, qui se traduit par des bandes noires latérales. Ici, le site test CarHab de la "plaine de Forez", échappe à ce phénomène ainsi qu'à l'ennuagement !**

<span id="page-22-0"></span>Le prétraitement des images L7 peut-être effectué à travers le logiciel ERDAS qui a un module spécial pour les capteurs de ce satellite (*Landsat 7 Reflectance*). Pour traiter toutes les images automatiquement les unes après les autres, il existe une fonction "batch". Mais elle n'est pas complètement fonctionnelle pour ce module. Elle a pour objectif de lancer plusieurs images en prétraitements mais à partir de paramètres d'une seule image. Or chaque image possède des paramètres de corrections différents. Par conséquent, un programme en Python/GDAL développé par TETIS remplit la même fonction que le module d'ERDAS mais avec les paramètres propres de chaque image. Ainsi, ce programme crée une image avec toutes les bandes spectrales corrigées radiométriquement (L7) à 30m de résolution spatiale et avec quelques indices spectraux cités dans le [Tableau 9.](#page-26-1)

**2) Les images IRS-LISS-3**. Indian Remote Sensing - Linear Imaging Self Scanning Sensor , est un capteur optique travaillant avec 4 bandes spectrales : vert (520-590 nm), rouge (620 - 680 nm), proche infra-rouge (770- 860 nm) et moyen infra-rouge (1550-1700 nm). Il couvre une zone de 141 km de large avec une résolution de 23,5 m.

Les scènes utilisées ont été acquises dans le cadre des programmes GMES (Global Monitoring for Environment and Security) de l'Agence spatiale européenne (ESA). Elles sont fournies gratuitement à la communauté scientifique par le programme européen d'observation de la Terre (Copernicus, ex-GMES) à travers la plateforme Eolisa de l'ESA (Agence européenne spatiale).

Un algorithme sous python (GDAL) a été développé pour corriger radiométriquement les images IRS. Il remplit les mêmes fonctions que l'algorithme développé pour les images L7. La structure de ces 2 algorithmes n'est pas identique car les paramètres de corrections ne sont pas stockés de la même manière dans les métadonnées.

**3) Les images Rapid'Eye**. Lancé en 2008, ce système est composé d'une constellation de 5 satellites multi spectraux à haute résolution capables de couvrir, traiter et livrer plus de 4

millions de km² par jour. Le capteur optique utilisé sur chaque satellite mesure la réflectance dans cinq bandes spectrales, dans des longueurs d'onde comprises entre 400 et 850 nanomètres : bleu (440-510 nm), vert (520-590 nm), rouge (630-685 nm), red-edge (690-730 nm) et proche infrarouge (760-850 nm). La résolution spatiale est de 6,5 mètres au nadir, 5 mètres après orthorectification. L'enregistrement des données se fait sur une bande de 77 km de large. Les scènes ont été acquises dans le cadre du projet GEOSUD (« GEOInformation for SUstainable Development ») qui met à disposition gratuitement cette donnée. Les images sont corrigées radiométriquement au travers un algorithme développé sous Python-Gdal.

**4) Orthophotos IRC IGN**. Il s'agit d'une collection de mosaïques d'orthophotographies Infra Rouge Couleur (IRC) (infrarouge, rouge, vert) rectifiées géométriquement et projetées. Les Orthophotos sont fournies en dalles de 5 km x 5 km et couvrent l'ensemble du territoire national à une résolution très fine de 50 cm. Sa mise à jour est réalisée tous les 5 ans. L'ensemble des clichés ont été corrigés radiométriquement afin d'atténuer les disparités d'ensoleillement et de contraste par les laboratoires de l'IGN.

#### **Tableau 8. Date des images utilisées dans le cadre de ce travail.**

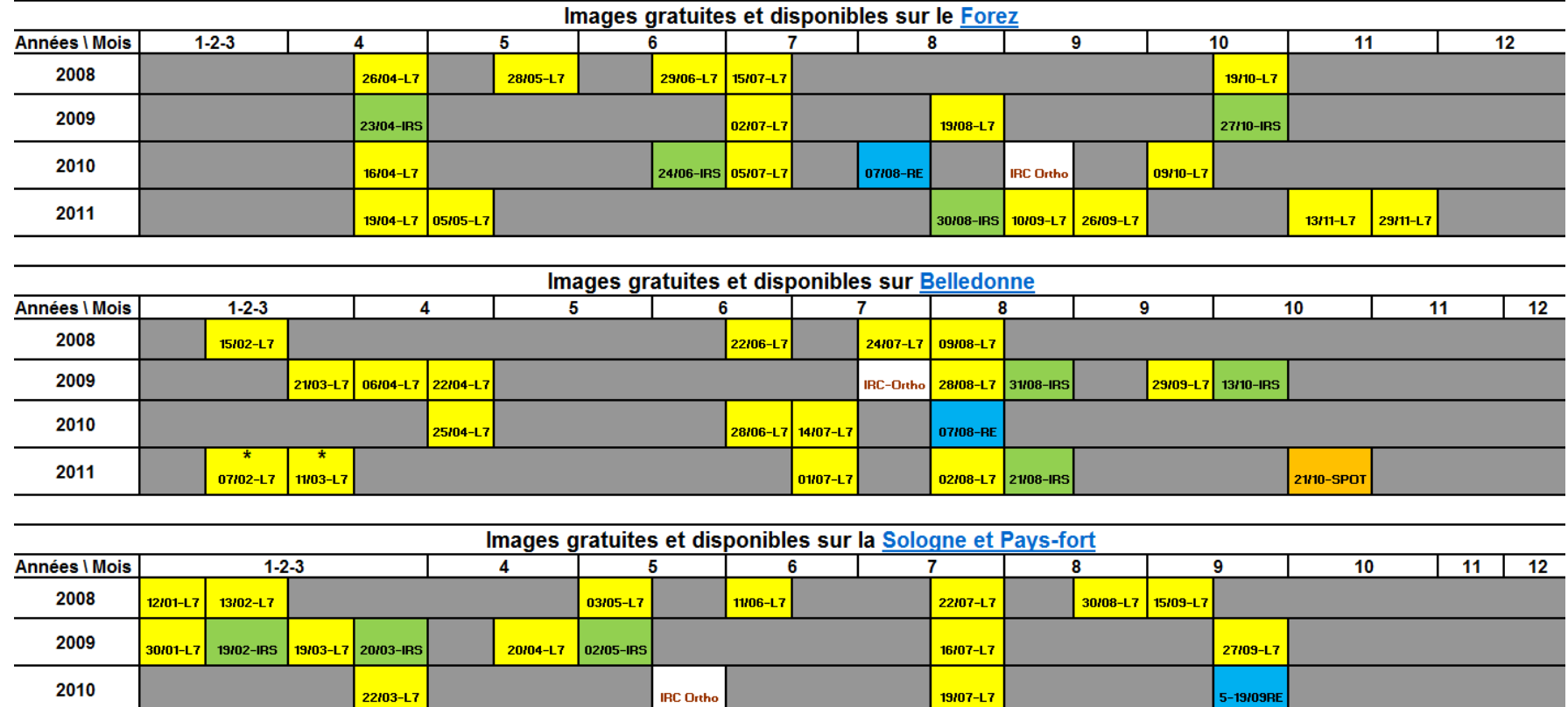

20/08-IRS

03/10-L7 26/10-L7

**L7** : Landsat 7

2011

**IRS** : Indian Remote Sensing

**RE** : RapidEye

**IRC Ortho** : Ortophotographies infra-rouge couleur

25/03-L7 17/04-L7 26/04-L7 12/05-L7

#### *7.2.2. Corrections géométriques et radiométriques*

<span id="page-25-0"></span>Lorsque cela est nécessaire, les images sont re-projetées en Lambert 93 (système de référence réglementaire en France métropolitaine) afin que toutes les images s'intègrent aisément dans le logiciel de classification.

Par la suite, les images sont corrigées radiométriquement afin d'atténuer les effets atmosphériques et d'inclinaison solaire. Les effets atmosphériques, par exemple, causent une baisse de contraste de l'image. Cette baisse est beaucoup plus importante pour les bandes dans le visible (surtout le bleu) et en atmosphère brumeuse.

Pour régler ces problèmes, il existe des opérations qui visent à modifier la radiométrie de l'image en passant des comptes numériques (CN) à des luminances apparentes (Lum), puis en valeurs de réflectances (ρ).

La luminance énergétique correspond à l'intensité émise ou réfléchie d'une source dans une direction donnée par unité de surface apparente selon cette direction. La conversion des comptes numériques (CN) en luminance est calculée selon l'équation suivante :

$$
Lum_{\lambda} = \frac{(L_{MAX(\lambda)} - L_{MIN(\lambda)}) X CN}{255} + L_{MIN(\lambda)}
$$

 $LMAX(\lambda)$ : Luminance maximale fixée par le constructeur du capteur pour chaque bande

spectrale  $\lambda$  (niveau de base et de saturation).

 $LMIN(\lambda)$  : Luminance minimale également fixée par le constructeur.

Les deux paramètres LMAX( $\lambda$ ) et LMIN( $\lambda$ ) sont indiqués dans le fichier de métadonnées fournies avec l'image.

La réflectance désigne le rapport entre le flux lumineux réfléchi et le flux lumineux incident. La réflectance pour chaque bande  $(\rho_{\lambda})$  est calculée de la manière suivante :

$$
\rho_{\lambda} = \frac{\pi X \, L u m_{\lambda} X \, d^2}{ESUN_{\lambda} X \cos \theta_{s}}
$$

 $ESUN<sub>3</sub>$ : Éclairement solaire exo-atmosphérique pour une distance moyenne Soleil-Terre. *d* : Distance réelle Soleil-Terre lors de l'acquisition de l'image.

 $\theta_s$ : Angle zénithal du soleil.

# <span id="page-26-0"></span>*7.3. INDICES SPECTRAUX*

Une série d'indices spectraux ont été calculés afin d'être explorés au regard des besoins de l'étude [\(Tableau 9\)](#page-26-1). Ces indices spectraux ont été étudiés quant à leur capacité à contribuer à la discrimination des thématiques désirées. Les indices spectraux sont le résultat de combinaisons (différence, rapport, *etc*.) linéaires ou non, de réflectances obtenues dans les différentes longueurs d'onde. Le principe consiste à relier entres elles certaines caractéristiques de la végétation (biomasse foliaire, teneur en eau, évapotranspiration, *etc*.) et les mesures radiométriques acquises dans deux ou plusieurs bandes spectrales d'un capteur. Le calcul des indices s'appuie essentiellement sur les écarts de réflectance constatés dans les différentes bandes spectrales, ainsi que sur la variabilité des réflectances au sein d'une même bande spectrale, qui traduisent des surfaces de nature différente. La plupart des indices de végétation sont basés sur les différences des propriétés optiques de la végétation dans le rouge et le proche infrarouge. Les réflectances dans le proche infrarouge augmentent avec la biomasse foliaire de la végétation (forte réflexion par le parenchyme lacuneux), tandis que celles dans le rouge diminuent (pic d'absorption de la chlorophylle).

<span id="page-26-1"></span>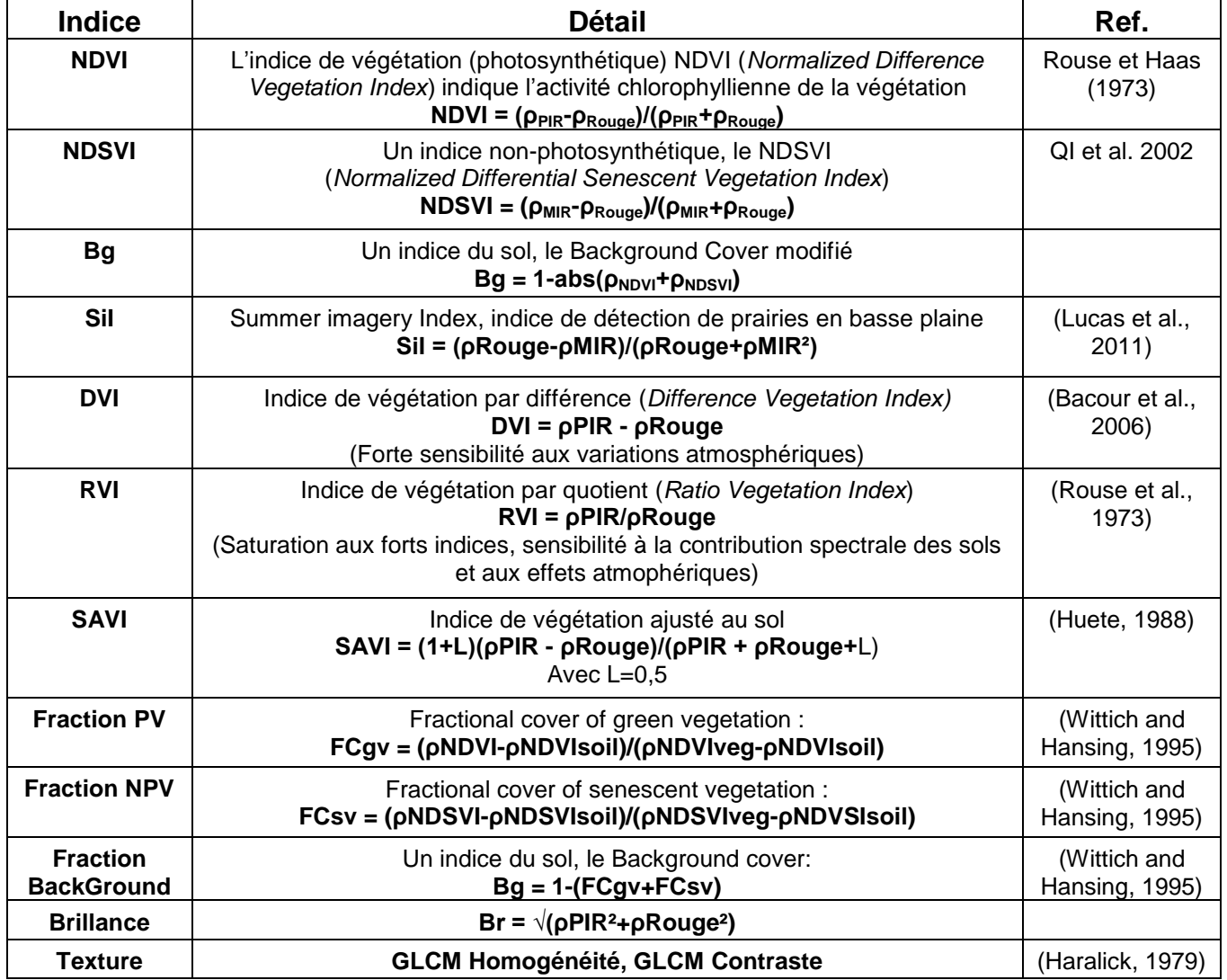

**Tableau 9. Description des indices explorés dans le cadre de ce projet**

Ces indices sont calculés grâce à un algorithme en Python via GDAL qui crée, pour chaque indice, un canal supplémentaire.

# <span id="page-27-0"></span>**8.VOLET OPERATIONNEL : CLASSIFICATION SUPERVISÉE**

C'est ce type de classification qui devait être utilisé dans le volet opérationnel. Cette méthode à l'avantage d'être assez rapide à mettre en place. Cependant, c'est une méthode qui nécessite de disposer de bons sites d'échantillonnage, bien adaptés du point de vue spatial et typologique. Cette exigence n'a pu être satisfaite dans l'état actuel du projet pour les raisons développées ci-dessous.

### <span id="page-27-1"></span>*8.1. CLASSIFICATION ORIENTÉE-OBJETS*

Les données satellite de très haute résolution sont de plus en plus disponibles et présentent un intérêt certain pour les études relatives à la biodiversité. Cependant, d'un pixel à l'autre, elles présentent une forte hétérogénéité spectrale, et les algorithmes d'analyse d'images basés sur les pixels ne sont pas idéaux.

La classification orientée-objet consiste à classifier non des pixels mais des objets (ou segments) issus de la segmentation d'une ou plusieurs images. L'approche basée sur les objets met l'accent sur des groupes de pixels adjacents qui sont spatialement et spectralement similaires. Elle crée des objets-image et comporte deux étapes : la segmentation (où l'image originale est entièrement segmentée en polygones ou objets) et la classification d'objets (où les polygones sont répartis selon des classes) (Laliberte et al., 2004).

La segmentation est une étape importante dans l'analyse d'image. Elle crée un lien conceptuel avec une perception humaine en essayant d'imiter la capacité de perception du photo-interprète (Lang et al., 2009), (Weinke et al., 2008) Cette segmentation consiste en la création d'objets (ou segments) correspondants à des zones homogènes de l'image en fonction de critères de couleur (valeur spectrale), de taille et de forme. La taille des objets est également dépendante du choix du facteur d'échelle (« *scale factor* ») adopté dans le processus de segmentation. Plus ce paramètre est élevé, plus les objets sont grands. Il est aussi possible de réaliser des segmentations multirésolution hiérarchiques, c'est-à-dire à plusieurs facteurs d'échelle et où les différents niveaux de segmentation sont emboités, ce qui permet de réaliser des classifications basées sur différents niveaux d'échelle.

La classification des objets se base non seulement sur les valeurs statistiques que prennent les objets au regard des images explorées, mais également sur des critères de forme des objets (par exemple, le rapport longueur sur largeur), des caractéristiques contextuelles (voisinage, super-objet (niveau supérieur de segmentation) …).

### <span id="page-27-2"></span>*8.2. CLASSIFICATION PAR PLUS PROCHE VOISIN*

En classification supervisée, l'algorithme de classification ou classificateur (ici le plus proche voisin) doit être calibré à l'aide de sites d'entrainement correspondant à des zones homogènes et parfaitement représentatives de chacune des classes à cartographier. Ces sites d'entrainement (ou échantillons) peuvent être identifiés directement sur l'image ou en utilisant des produits thématiques (par exemple les cartes existantes), ou dérivés de visites de terrain ou encore par la combinaison des deux approches. En classification orientée-objet, c'est l'algorithme de classification par le plus proche voisin qui est le plus généralement utilisé. La réponse moyenne de chaque objet de l'image est calculée et comparée à celle des échantillons et l'objet est rangé dans la classe ayant l'échantillon le plus proche de l'objet selon les attributs retenus [\(Figure 10\)](#page-28-2).

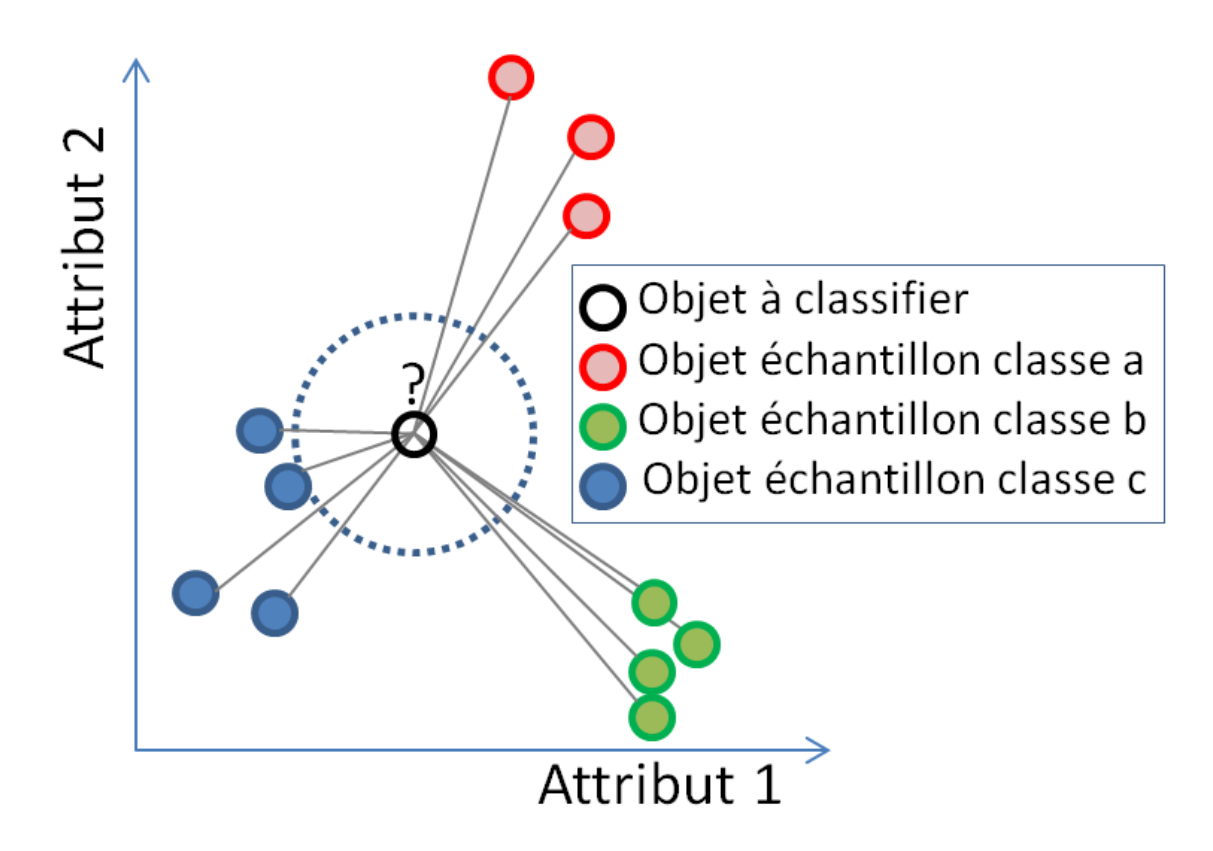

<span id="page-28-2"></span>**Figure 10. Principe de la classification par plus proche voisin. Ici la classe C sera attribuée à l'objet à classifier puisque sa distance en est plus proche dans l'espace des attributs 1 et 2.**

L'avantage de cette méthode réside dans le fait qu'il n'y a pas de choix a priori des paramètres (ou attributs) qui vont permettre de séparer les classes à détecter. Toutefois, cette approche présente des limites liées à :

- la disponibilité d'un nombre suffisant de sites d'entrainement statistiquement représentatifs,
- la dépendance du résultat final à la qualité des sites d'entrainement
- la faible performance de la méthode dans des environnements très complexes et hétérogènes.

### <span id="page-28-1"></span><span id="page-28-0"></span>*8.3. EXPERIENCE D'UNE CLASSIFICATION SUPERVISEE*

#### *8.3.1. Données disponibles sur le Forez*

La seule carte de végétation exploitable sur l'ensemble des deux sites Forez est une carte de la plaine du Forez. Cette carte a été réalisée par le CBN du Massif Central par relevés de terrain entre le printemps 2012 et le printemps 2013. Cette carte des végétations a été réalisée sur les bases de la segmentation de la première version du fond blanc physionomique. A notre demande, cette carte a été réinterprétée en types physionomiques selon la nomenclature adoptée. Cette nouvelle version a été fournie en mai 2013. Cette réinterprétation ne correspond pas exactement à celle proposée dans la nomenclature télédétection.

Cette carte est bien fournie, car elle renseigne sur 179 polygones, cependant le [Tableau 10,](#page-29-1) montre un déséquilibre entre les classes.

| <b>Nomenclature CBN</b>     | <b>Nb polygones CBN</b> |
|-----------------------------|-------------------------|
| Pré gras                    | 12                      |
| Pâturage gras               | 55                      |
| Pâturage gras frais         | 5                       |
| Pâturage moyennement gras   | 10                      |
| Pâturage moyennement maigre |                         |
| Prairie artificielle        | 22                      |
| Fourré                      |                         |
| Complexe de recolonisation  |                         |
| Ourlet de recolonisation    | 5                       |
| <b>Cultures</b>             | 48                      |

<span id="page-29-1"></span>**Tableau 10. Nomenclature et nombre de polygones issus de la carte échantillonnage du Forez**

### *8.3.2. Préparation des sites d'entrainement*

<span id="page-29-0"></span>La carte fournie n'est pas exploitable en l'état ; elle doit subir un certain nombre de traitements avant d'être utilisée pour une classification supervisée.

*1 ère étape :*

La carte d'échantillonnage pour la plaine du Forez a été réalisée avec une nomenclature différente de celle adoptée pour la télédétection. Par conséquent, cette nomenclature CBN doit être retraduite dans la nouvelle nomenclature [\(Tableau 11\)](#page-29-2). Des classes ont, par ailleurs, dû être regroupées (par exemple « Pâturage gras » et « Pâturage gras frais » pour « Herbacées à phytomasse moyenne »). Cette première étape peut engendrer des risques de mauvaises interprétations.

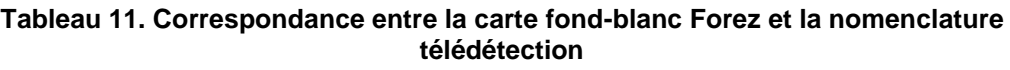

<span id="page-29-2"></span>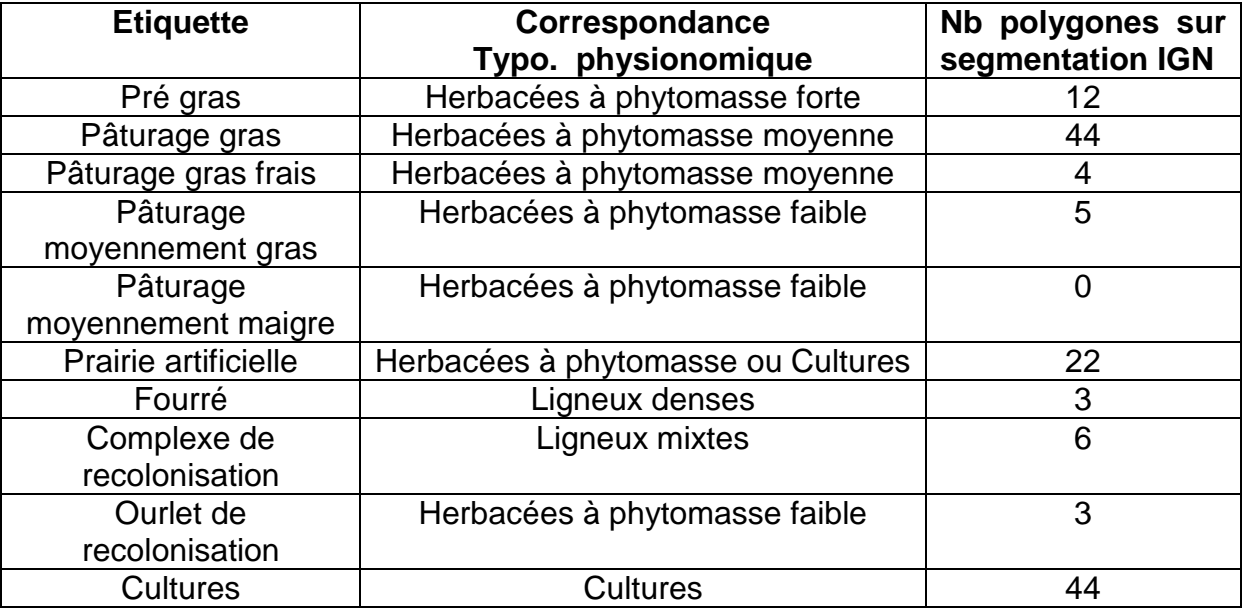

### *2 ieme étape :*

La carte d'échantillonnage a été réalisée sur la base d'un fond blanc de première version (livraison avril 2012). La segmentation a été retravaillée depuis, adoptant celle de l'IGN. Par conséquent la classification doit être réinjectée dans la segmentation IGN. Cette phase se fait de façon semi-automatique : intersection spatiale entre les deux couches, puis choix des polygones de qualité (taille, homogénéité) de façon manuelle et par photo-interprétation.

#### *3 ieme étape :*

Ajout de polygones de sites d'entrainement par photo-interprétation. Par exemple, un unique polygone (classe « Fourré ») ne peut pas servir d'échantillon pour les ligneux bas. Des échantillons de ligneux denses trouvés par photo-interprétation à l'aide de la BD-Ortho sont rajoutés sur la segmentation IGN.

#### *8.3.3. Résultats sur la classification supervisée*

<span id="page-30-0"></span>La classification supervisée par la méthode du plus proche voisin a été réalisée sur la base des images et des indices spectraux décrits dans les chapitres précédents. Seule la moitié des sites d'échantillonnage sert à la calibration du classificateur, l'autre moitié sert à la validation.

La matrice de confusion<sup>1</sup> a été réalisée pour évaluer la classification en utilisant les sites de validation (**Erreur ! Source du renvoi introuvable.**).

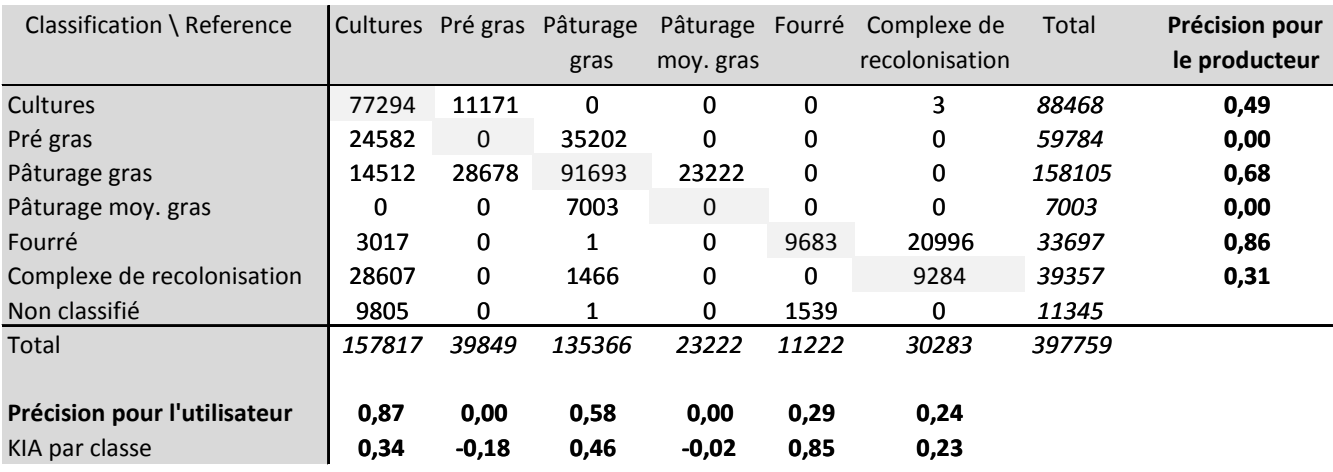

#### **Tableau 12. Matrice de confusion pour la classification supervisée (site Forez).**

Précision totale 0,47 KIA global **0,30**

l

Les lignes situées sous le tableau correspondent aux indicateurs de précision de la classification :

<sup>1</sup> La matrice de confusion, ou tableau de contingence, sert à évaluer la qualité d'une classification. Elle est obtenue en comparant les données classées (en lignes) avec des données de référence (en colonnes) qui doivent être différentes de celles ayant servi à réaliser la classification. En classification orientée-objets, ce sont des objets (ou segments) qui servent de référence, cependant, la matrice de confusion restitue des comparaisons en pixels. Cette approche permet de pallier aux risques de non superposition totale des objets de validation aux objets classifiés.

La diagonale (grisée) correspond aux valeurs de pixels bien classés. Dans ce cas, il y a concordance entre la référence de terrain et la classification par télédétection. Hors de la diagonale, ce sont les erreurs de classification : erreurs d'omission (pixels de la classe A se retrouvant dans une autre classe) et erreurs de commission (pixels d'une autre classe se retrouvant dans la classe A).

<sup>-</sup> la précision pour l'utilisateur : pourcentage de pixels d'une classe issue de la classification correspondant à la même classe dans les données de référence.

<sup>-</sup> la précision pour le producteur : pourcentage de pixels d'une classe de référence affectés à la même classe par la classification.

<sup>-</sup> la précision totale : nombre de pixels bien classés divisé par le nombre total de pixels de validation. Ceci correspond à un pourcentage de pixels bien classés.

<sup>-</sup> KIA (*Kappa Index of Agreement*) : l'indice de Kappa est un indicateur de précision qui prend en compte les erreurs de classification. Sa valeur varie entre 0 et 1.

#### *8.3.4. Discussion sur la classification supervisée*

<span id="page-31-0"></span>Globalement, les faibles indices de précision, montrent une classification très approximative. L'objectif premier qui consiste à extraire les zones de végétation naturelle des zones culturales n'est pas atteint. En effet, la classe « culture » se confond avec l'ensemble des classes herbacées (pré, pâturage) et les ligneux (complexe de recolonisation + fourré). Cette confusion des zones culturales avec les autres classes s'explique par le fait que la classification supervisée n'intègre pas la composante temporelle dans son algorithme. Or, cette composante temporelle est fondamentale puisque les cultures montrent une forte variation saisonnière au cours de l'année, passant d'un sol nu à une végétation fortement productive (production agricole) et retournant à un sol nu (récolte, puis labour).

Concernant les classes herbacées naturelles, la distinction entre les différentes classes n'est pas possible. Le pâturage gras semble mieux estimé que les autres classes, cependant ce résultat pourrait être lié à sa surreprésentation dans l'échantillonnage. Les ourlets de recolonisation sont classifiés en pâturage gras. Ce résultat n'est pas surprenant du fait de la ressemblance physionomique avec les autres groupes herbacés. Les complexes de recolonisation sont bien détectés au regard des données de référence. Ce constat est rassurant puisque c'est un milieu ligneux, donc physionomiquement différent. Par contre, cette classe est surclassifiée puisque de nombreuses zones culturales se retrouvent dans cette classe. Cette confusion s'explique certainement du fait des ressemblances texturales : les ligneux sont hétérogènes du fait de la mixité ligneux / herbacés et les cultures sont hétérogènes du fait des pratiques agricoles (traits de labour, rangs de cultures …).

Du fait de sa grande imprécision, ce type classification n'est pas recommandé pour la réalisation du fond blanc physionomique. Par conséquent, la carte associée à cette classification n'a pas été retenue dans la réalisation du fond blanc Forez. Les enseignements de cette expérience montrent que cette méthode n'est pas nécessairement adaptée aux objectifs des travaux de façon globale.

### <span id="page-31-2"></span><span id="page-31-1"></span>**9. VOLET EXPLORATOIRE : CLASSIFICATION PAR METHODE EXPERTE**

### *9.1. PRINCIPE DE LA METHODE EXPERTE*

La classification par méthode experte est encore connue sous le nom de règles de décision ou encore règles de connaissance ou à base de règles de classification. Il s'agit de combiner un certain nombre de règles pour associer chaque objet à une typologie définie. Une règle consiste à établir des seuils de valeurs pour certains attributs (couleur, géométrie, contexte) choisis en fonction de l'observation et des connaissances du télédétecteur. La valeur des seuils se fait soit de manière empirique soit en mode assisté en utilisant des techniques statistiques telles que la méthode Seath (voir ci-après).

En utilisant cette approche, l'analyste, peut progressivement et hiérarchiquement, classifier l'image et ajuster itérativement les règles de décision pour les classes les plus problématiques. Habituellement, les règles de décision sont progressivement développées en comparant les connaissances écologiques sur la distribution des habitats avec le contenu de l'information de télédétection (Lucas et al., 2011). Cette approche facilite l'intégration des connaissances externes aux procédures de classification des images.

Plusieurs études sur la cartographie des habitats avec des données de télédétection ont adopté des règles de décision dans leur schéma de classification (Bock et al., 2005b; Díaz Varela et al., 2008; Lucas et al., 2007, Blaschke et al., 2008). Le meilleur exemple sur la mise en œuvre

réussie des arbres de décision pour la cartographie des habitats détaillée est l'œuvre de Lucas *et al.* (2011). En utilisant une imagerie multi-saisonnière à haute résolution (de 10m à 20m), et une segmentation de leur territoire en 14 écozones, ils ont réussi à discriminer et à cartographier 105 types d'habitats élémentaires sur l'ensemble du Pays de Galles (environ 21.000 km<sup>2</sup>). Plus de 200 règles ont été élaborées dans un ordre logique, basées sur les données de réflectance, des ratios et des différences de bandes, des indices dérivés, des contextes de voisinage et des valeurs de saisonnalité. Toutes les règles et les données utilisées prennent en considération les caractéristiques écologiques ou biophysiques (par exemple, la différence de réflectance ou de stades de croissance entre espèces, l'activité photosynthétique, la proportion de matière morte, la teneur en humidité, la rugosité, la pente). L'inconvénient de cette approche est la quantité de temps nécessaire pour i) construire l'arbre de décision et ii) assurer la transférabilité des règles de classification établies sur une éco-zone avec un jeu multi-saisonnier d'images à d'autres domaines avec des types similaires d'habitats, mais un autre jeu multi-saisonnier d'images.

Cette méthode par arbre de décision a été choisie parce que i) elle est non-paramétrique et donc indépendante de la distribution des signatures des classes, ii) elle peut traiter à la fois des variables continues et catégorielles, iii) elle génère des règles de classification interprétables, et iv) dans des situations complexes, elle est souvent plus précise que les méthodes de classification supervisée (Alleaume et al., 2013). C'est cette approche qui a été développée et qui est expliquée ci-dessous.

### <span id="page-32-0"></span>*9.2. SEPARABILITE DES CLASSES (METHODE SEATH)*

La méthode SEaTH (Separability and Treshold) a été développée par Nussbaum et al (2006). Cette méthode permet de calculer pour chaque couple de classes le degré de séparabilité des deux classes ainsi que la valeur seuil optimale qui devrait être utilisée. Cette méthode est applicable pour une classification d'image orientée-objet par arbre de décision. Deux classes d'habitat sont comparées au travers de sites d'entrainements (objets) en terme de séparabilité selon la « *distance de Bhattacharyya » B (1).* Pour une meilleure comparabilité, la valeur de B est transformée en distance de Jeffries-Matusita ou J (2) qui a l'avantage de varier entre 0 et 2.

$$
B = \frac{1}{8}(m_1 - m_2)^2 \frac{2}{\sigma_1^2 + \sigma_2^2} + \frac{1}{2} ln[\frac{\sigma_1^2 + \sigma_2^2}{2\sigma_1 \sigma_2}],
$$
 (1)

où m<sub>i</sub> et  $\sigma_i$  sont respectivement la moyenne et l'écart-type pour la distribution de la variable pour les deux classes.

$$
J = 2(1 - e^{-B})_{(2)}
$$

Plus la valeur de J est forte et donc proche de 2, plus il est facile de séparer les 2 classes en utilisant le critère (variable) testé. La [Figure 11](#page-33-0) montre trois exemples de probabilité de distribution d'une variable pour deux classes selon que la séparabilité est partielle, pauvre ou optimale. Le coefficient J varie entre 0 et 2.

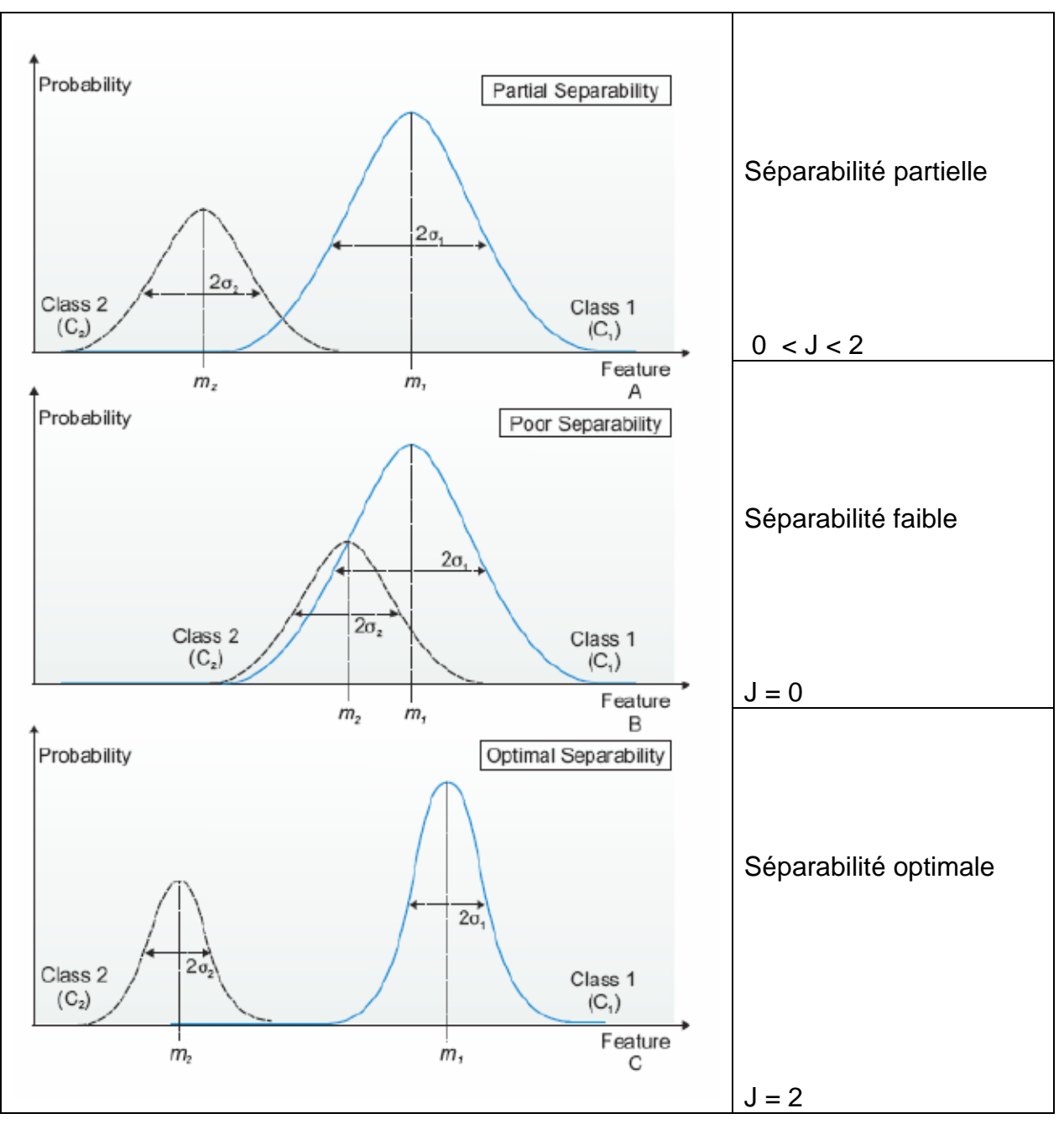

**Figure 11. Probabilité de distribution et valeurs de J., coefficient de séparabilité de Jeffries-Matusita.**

<span id="page-33-0"></span>Si la valeur de J est proche de 2, il est possible d'estimer la valeur du seuil optimal pour discriminer les deux classes. Ce seuil optimal est calculé par une approche statistique bayésienne résolvant l'équation (3) pour résoudre la valeur de x. Cette équation est sous la forme d'un modèle mixte de probabilité gaussienne. C'est cette valeur seuil qui peut être utilisée pour la règle de décision dans le traitement d'image.

$$
p(x|C_1) p(C_1) = p(X|C_2) p(C_2)
$$
 (3)

La méthode SEaTH a besoin de disposer d'un bon échantillonnage des classes que l'on souhaite séparer.

# <span id="page-34-0"></span>*9.3. ÉTAPES DE L'ARBRE DE DECISION*

La stratégie globale de ce travail consiste dans un premier temps à masquer tous les éléments d'occupation du sol qui ne représentent pas de la végétation naturelle. Puis dans un second temps, il s'agit de faire une discrimination physionomique des types de végétation naturelle et semi-naturelle.

La première étape consiste à discriminer les milieux anthropisés des milieux naturels. Pour ce faire, les données vectorielles sont utilisées pour identifier certains thèmes : les surfaces en eau et les forêts. Puis les données de télédétection (imagerie multi-temporelle) sont utilisées pour séparer cultures et végétation naturelle et semi-naturelle. L'analyse de traitement d'image s'appuie sur l'hypothèse forte selon laquelle les cultures annuelles comprennent une étape de labour et se retrouvent donc au moins une fois en sol nu dans l'année.

Dans la deuxième étape, la télédétection permet de caractériser la végétation naturelle en termes de structure et de densité foliaire c'est-à-dire du point de vue physionomique. Cette étape relève plus particulièrement du volet opérationnel. Une troisième phase consiste à extraire de l'information sur la production chlorophyllienne des zones herbacées. Finalement d'autres descripteurs sont testés.

Le détail des étapes pour aboutir aux classifications du fond blanc physionomique est donné cidessous. L'arbre de décision [\(Figure 12\)](#page-35-0) montre les différentes étapes de classification nécessaires pour aboutir la classification des milieux ouverts de basse altitude. La classification orientée objets a été réalisée au travers du logiciel eCognition (Definiens, Munich).

- Masque des zones forestières
- **Exclusion des zones urbaines et routes**
- Exclusion des zones de cultures
- **Distinction entre les strates de végétation**
- Productivité des zones herbacées

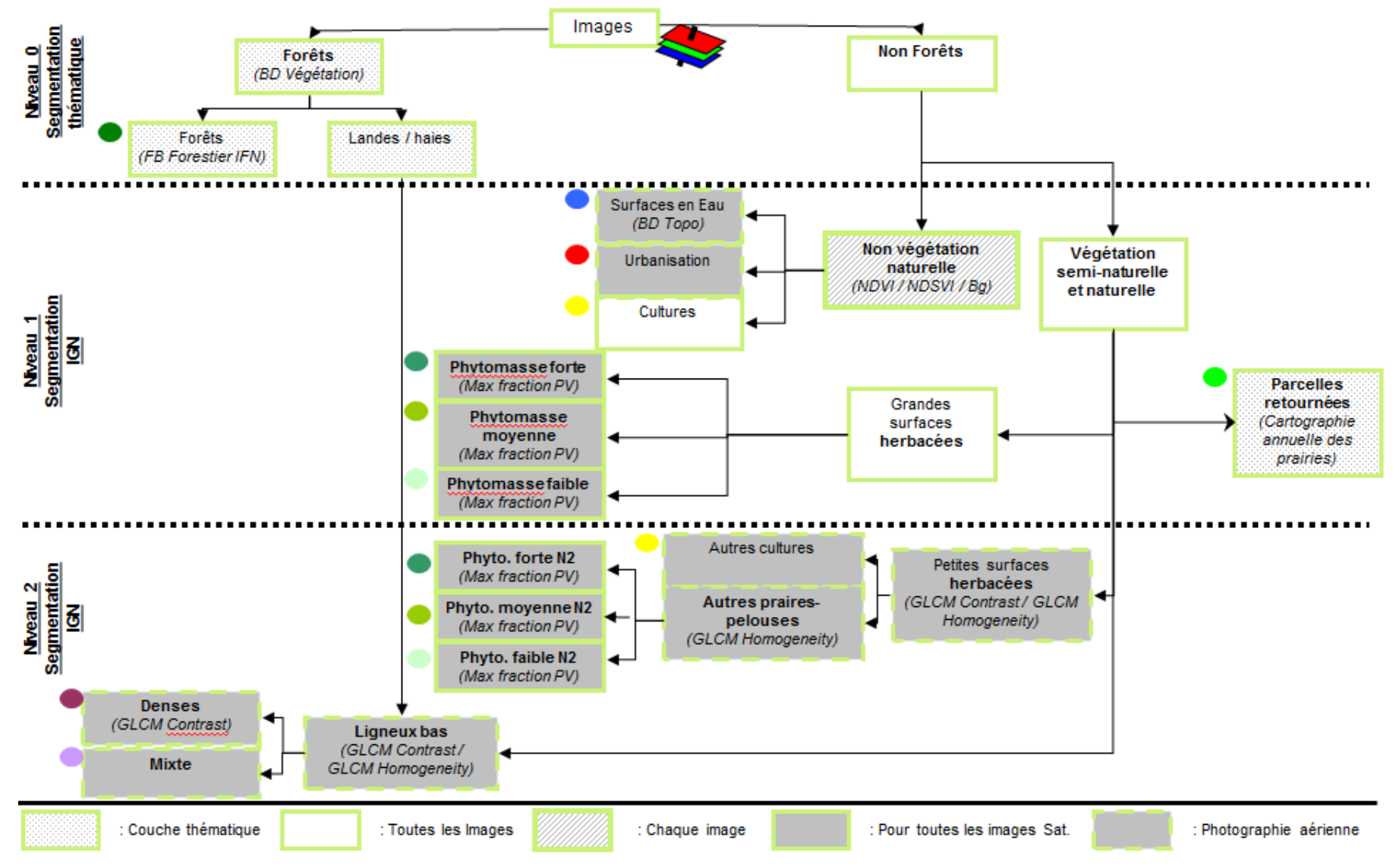

<span id="page-35-0"></span>**Figure 12. Arbre de décision retenu pour la classification physionomique des milieux ouverts de basse altitude**

#### *9.3.1. Masque forestier*

<span id="page-36-0"></span>La première étape consiste à masquer les zones forestières qui sont exclues de la classification. Pour cela, la BD Végétation est utilisée comme information spatialisant les zones arborées. Néanmoins, les zones qualifiées comme « landes » sont maintenues dans le processus de classification afin de mieux caractériser ces zones par la suite. En effet, ces zones se révèlent d'une trop grande variabilité pour être maintenues en l'état au regard des exigences de la précision du projet Carhab. La [Figure 13](#page-36-2) montre un exemple de cette grande hétérogénéité dans les landes ligneuses issue des photo-interprétations.

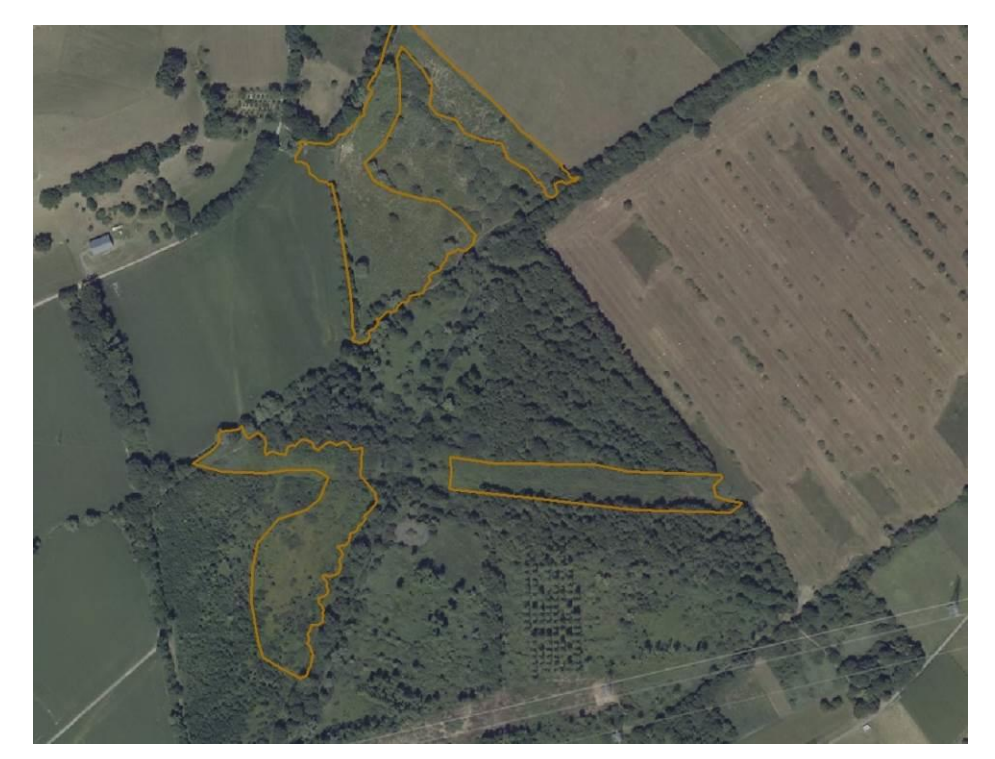

**Figure 13. Exemple de la variabilité des zones identifiées comme « landes ligneuses » (3 contours orange) dans la BD Végétation (IGN) au regard de l'orthophoto (IGN) , département Savoie.**

<span id="page-36-2"></span>La deuxième étape est plus complexe. Il s'agit d'extraire la végétation naturelle (et semi naturelle) du reste des thématiques restantes à savoir les zones urbaines, les routes, zones d'eau et surtout les cultures.

#### *9.3.2. Exclusion des zones urbaines, routes*

<span id="page-36-1"></span>La classification se fait à cette étape à partir de la segmentation de l'IGN au niveau 1 (le plus grossier).

Les zones urbaines et les routes se distinguent très bien de la végétation car ce sont des thèmes dont les caractéristiques spectrales sont proches des sols nus. Pour ces thèmes la variation entre la réponse dans le rouge et celle dans le PIR est très faible contrairement aux signatures de la végétation [\(Figure 14\)](#page-37-1). Par conséquent le critère retenu est un indice de végétation faible pour les zones urbaines et les routes.

De même, les zones d'eau (cours d'eau et plan d'eau) se discriminent très bien des autres thématiques du fait d'une très forte absorption dans le proche infrarouge. Par contre la segmentation ne délimite pas toujours bien les zones urbaines et les surfaces en eau, engendrant alors des confusions entre les zones herbacées et les surfaces réfléchissantes

(urbaines ou eau). Ce problème peut être réglé en utilisant les plans d'eau tels que définis dans la BDTopo (Surfaces en eau) puis en détectant les cultures grâce à la méthode présentée ciaprès.

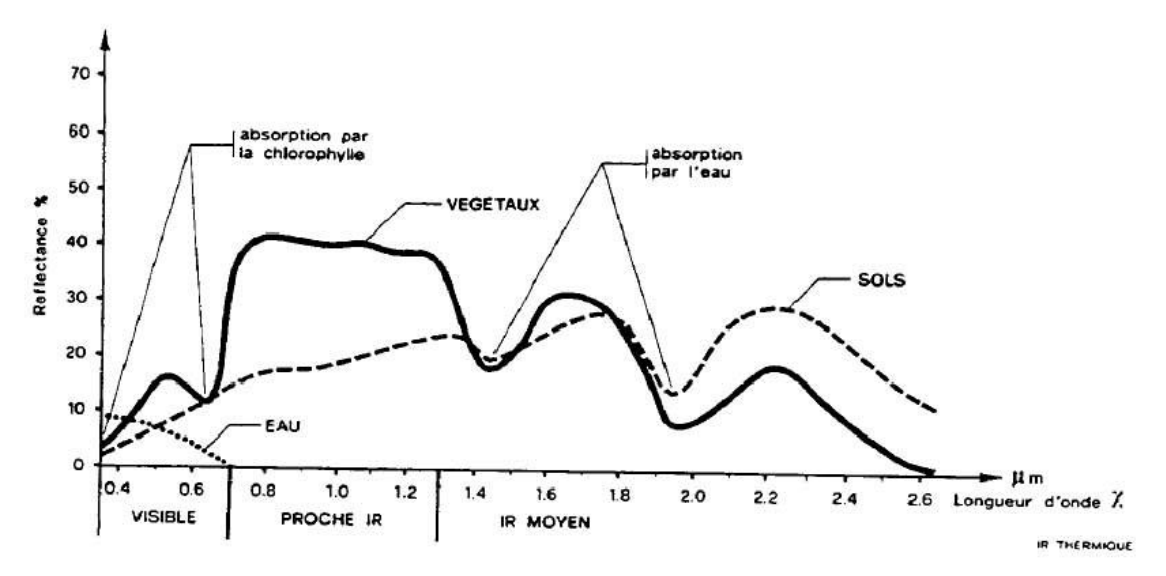

<span id="page-37-1"></span>**Figure 14. Signature spectrale typique des végétaux, sols et de l'eau (Caloz, 1992).**

#### *9.3.3. Exclusion des zones culturales*

<span id="page-37-0"></span>La discrimination entre les zones de végétation et les parcelles culturales est un problème majeur de la méthode de classification globale développée. La distinction entre ces deux thématiques est uniquement possible lorsque la culture est en sol nu, donc au moment du labour. Par contre, les cultures ne sont pas labourées en même temps selon qu'il s'agisse d'une culture d'hiver ou d'été ou de l'état d'avancement de la culture en place. C'est pourquoi il est nécessaire d'utiliser une série temporelle d'images prises à différentes périodes de l'année afin de réussir à saisir la période de labour.

D'après notre exploration des données satellites et surtout après discussions avec les experts en végétation du CBN, les périodes retenues pour l'extraction des labours sont le début de printemps (mars, avril, mai) et l'automne (octobre, novembre). Cependant, en télédétection, le recours aux images d'hiver (au sens large) est à éviter du fait du faible angle solaire qui diminue le niveau d'éclairement solaire et augmente les zones d'ombres présentes. Par conséquent, les images de décembre à février sont à exclure. De plus, les mois d'été sont exclus de l'analyse du fait que juin correspond au début des fauches des prairies et qu'en plein été les zones herbacées naturelles sont sèches, ce qui entraine un faible niveau de NDVI, augmentant le risque de confusion avec les sols nus culturaux. Finalement, la première période retenue correspond aux labours de printemps qui accueilleront les cultures de printemps (maïs, céréales de printemps, luzernes, trèfles), la seconde période correspond aux labours d'automne qui accueilleront les cultures d'hiver (blé d'hiver, colza).

Il serait souhaitable de disposer de calendriers agricoles locaux afin d'aider dans le choix des périodes optimales pour la détection des sols nus (cf exemple de calendrier cultural valable pour le Maine-et-Loire, [Figure 15\)](#page-38-1).

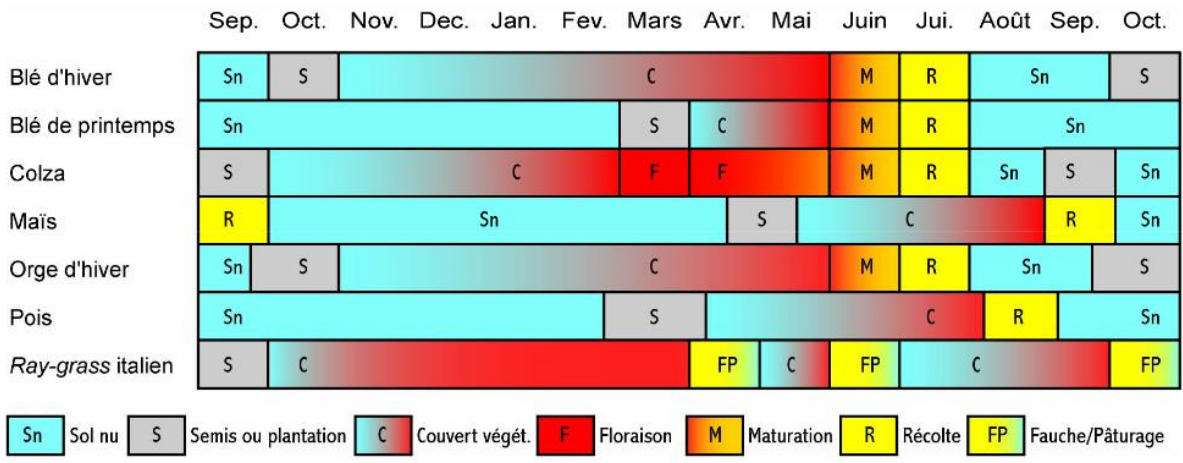

**Figure 15. Exemple de calendrier agricole dans le Maine-et-Loire**

<span id="page-38-1"></span>Le choix des sites représentatifs des classes "sol nu" et "végétation" s'effectue sur les polygones de la segmentation et se base sur une photo-interprétation au regard des déclarations du RPG (zones monoculturales) et de l'image satellite sur laquelle la discrimination est souhaitée. Cette opération est répétée pour l'ensemble des données images satellites retenues dans l'analyse multidate.

La recherche des seuils de discrimination sol nu et zones herbacées se fait à l'aide d'un critère de séparabilité. Tous les indices spectraux générés sont testés par la méthode Seath (cf [9.2.](#page-32-0)).

Finalement les indices retenus pour leur plus grand pouvoir de séparabilité sol nu/végétation sont le NDVI et le NDSVI qui vont contribuer à l'indice Background :

$$
Bg = 1 - abs (NDVI + NDSVI).
$$

### *9.3.4. Distinction Strate herbacée vs. Strate des ligneux*

<span id="page-38-0"></span>La suite de la classification se focalise uniquement sur les zones naturelles ou semi-naturelles identifiées. A cette étape, la segmentation du niveau 1 plus grossière n'est plus suffisante, puisque nous souhaitons détailler plus finement les formations végétales naturelles. C'est pourquoi la classification se fait maintenant à partir de la segmentation de l'IGN au niveau 2.

La distinction entre la strate herbacée et la strate des ligneux se base essentiellement sur des différences de textures entre ces deux strates. En effet, les zones herbacées présentent des textures lisses, douces et homogènes, puis lors d'un processus de recolonisation par les ligneux la texture de l'image devient de plus en plus granuleuse et complexe [\(Figure 16](#page-39-0) et [Figure 17\)](#page-40-1). La mesure de cette texture se fait par analyse de texture.

<span id="page-39-0"></span>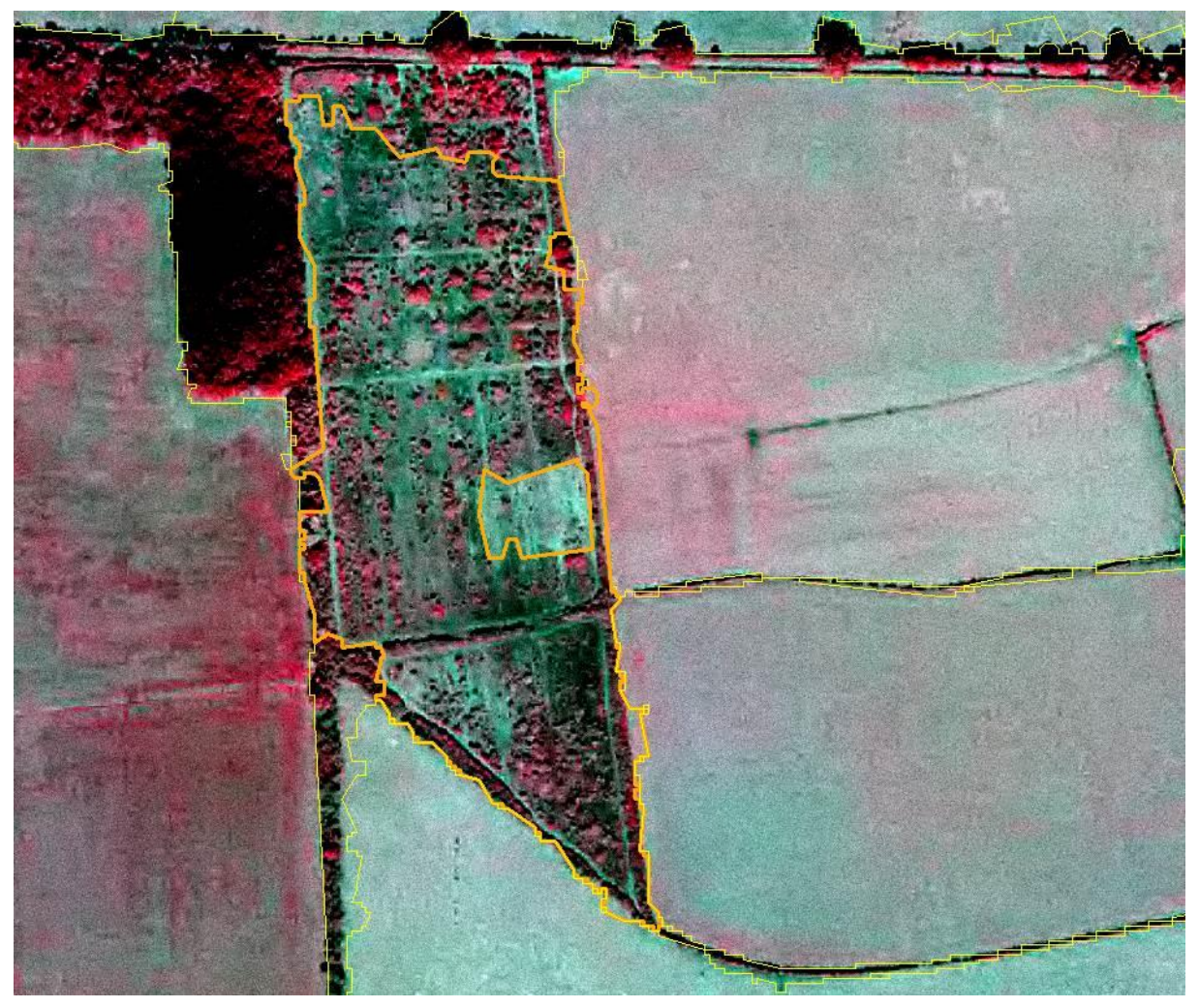

**Figure 16. Au centre, exemple de recolonisation ligneuse en cours (contour orange). La texture du milieu de ligneux denses (orange) est très hétérogène comparé à la texture lisse des zones herbacées (jaunes).**

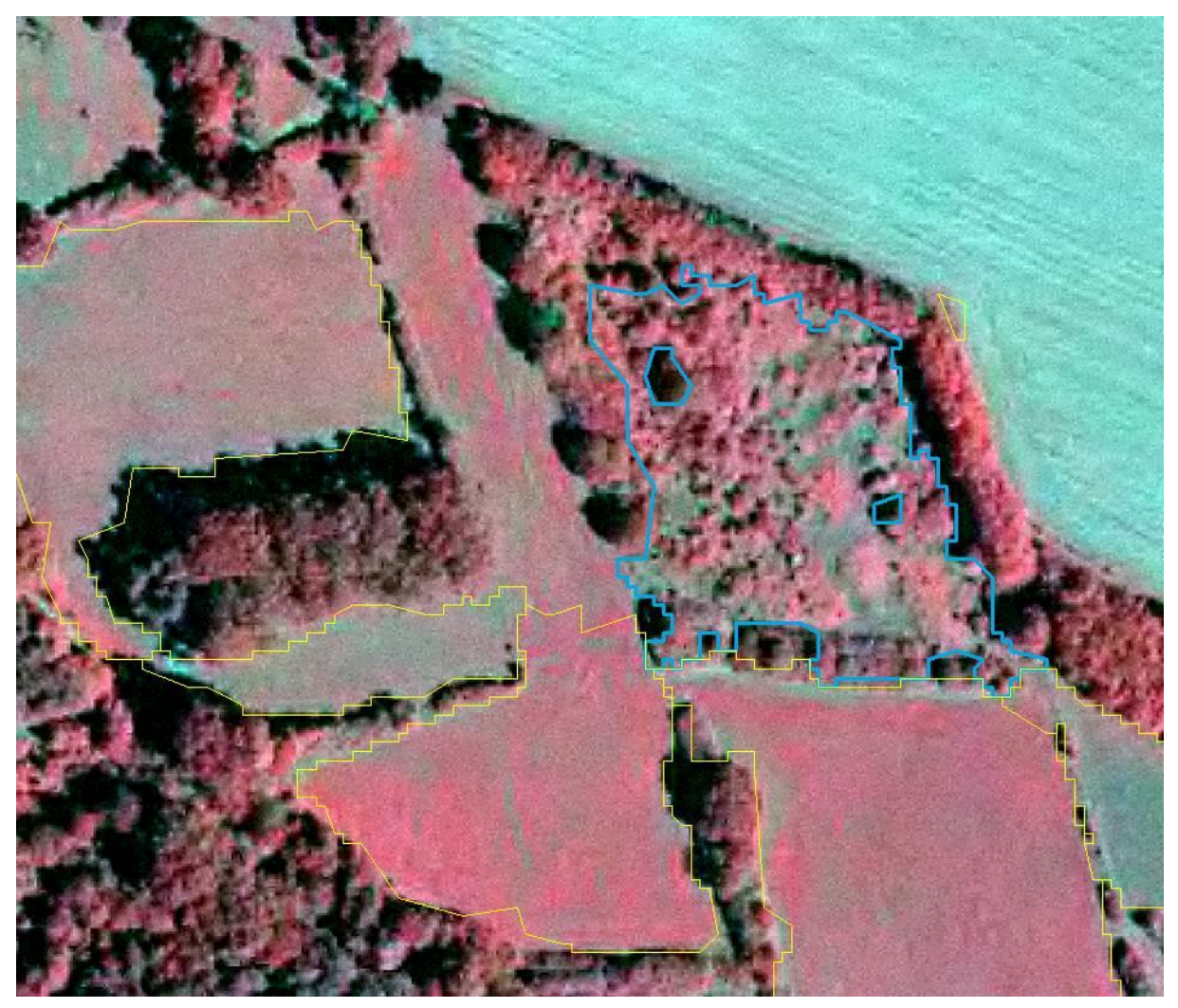

**Figure 17. Exemple de recolonisation avancée d'une ancienne zone herbacée (segment bleu).**

<span id="page-40-1"></span>Les analyses de textures les plus utilisées en télédétection sont les textures d'Haralick (1979). Parmi l'ensemble des indices développés par Haralick, les indices GLCM (*gray level cooccurrence matrix*) se sont révélés les plus efficaces. Ces indices sont calculés à partir de matrices (fenêtres) de co-occurences qui dénombrent les paires de pixels dans une image qui ont le même couple de niveaux de gris, selon une certaine direction et une certaine distance qui les sépare. Deux indices sont retenus pour différencier les strates ligneuses des strates herbacées :

- l'indice GLCM Homogénéité : plus on retrouve le même couple de valeurs de pixels, plus cet indice est élevé,
- l'indice GLCM Contraste : plus la texture est contrastée, plus la valeur est élevée.

Finalement, l'analyse de texture permet non seulement de distinguer les zones herbacées (prairies et pelouses) des strates ligneuses, mais également de séparer les strates ligneuses mixtes (ouvertes) des strates ligneuses denses.

### *9.3.5. Productivité des zones herbacées*

<span id="page-40-0"></span>Pour analyser la productivité des zones herbacées, les segments identifiés comme appartenant à la classe « herbacée » subissent une analyse multi-temporelle.

Dans l'état actuel de l'avancée méthodologique, il s'agit de fournir une indication sur la production de phytomasse chlorophyllienne et de biomasse de la parcelle herbacée.

Pour ce faire, l'indice envisagé est le « *Fractional cover of green vegetation* » ou fraction de production végétale (FC<sub>gy</sub>) (Gutman and Ignatov, 1998).

 $FC_{qv} = (p_{NDVI} - p_{NDVIsoil})/(p_{NDVIveq} - p_{NDVIsoil})$ 

PNDVIsoil : valeur du plus petit NDVI issu d'un échantillonnage de sol non cultivé PNDVIveg : valeur maximale du NDVI issu d'un échantillonnage de végétation naturelle

Il s'agit de prendre la valeur maximale annuelle pour rendre compte du maximum de production en phytomasse. Généralement, le pic de productivité se situe durant la saison printanière.

Cet indicateur est décliné en 3 niveaux de productivité de phytomasse : faible, moyenne et forte.

Cette donnée est ensuite réinterprétée sur le terrain au regard du type de végétation en place. Le CBN Alpin par exemple exploite surtout les deux classes extrêmes permettant de distinguer des pelouses sèches oligotrophes des prairies eutrophes.

#### *9.3.6. Autres descripteurs exploratoires*

<span id="page-41-0"></span>Un certain nombre de descripteurs ont été développés de manière exploratoire afin de participer à une cartographie plus fine des végétations.

#### **a) Ecologie**

Ces caractéristiques seront généralement renseignés au travers du fond blanc écologique notamment sur le caractère humide ou sec de la zone.

Pour le volet exploratoire, la végétation exondée est recherchée. Ceci, à travers un indice de distance par rapport aux surfaces en eau extraites de la BDTopo. D'après les premiers retours de terrain (G. Choisnet, CBNMC), les **végétations exondées** mises en évidence incluent des « herbiers aquatiques et en particulier des voiles de lentilles d'eau (végétations mouvantes) ainsi que des végétations amphibies (gazons inondés une partie de l'année), des végétations hélophytiques (roselières) et des végétations plus sèches liées aux sols frais correspondant le plus souvent à des ourlets graminéens (G. Choisnet, CBN MC) ».

#### **b) Caractérisation temporelle des petites prairies**

L'aspect temporel est déjà étudié au travers des analyses multitemporelles sur la base de données MODIS (équipe COSTEL, Université de Rennes 2). Ceci se rapporte surtout aux zones prairiales. Cependant, bien que la résolution temporelle de MODIS soit optimale (journalière, rapporté à 10 jours pour les analyses COSTEL), la résolution spatiale ne permet pas de prendre en compte des petites surfaces. En effet, la résolution de MODIS est de 250 m, ce qui fait une surface de pixel de 6,25 ha.

Par conséquent, notre étude exploratoire porte également sur le développement d'une méthodologie afin de caractériser la temporalité des prairies de petites surfaces. Il s'agit de détecter sur plusieurs années le nombre de fois où la parcelle a été mise à nu. Ainsi, cette placette est déclarée comme **modifiée**. Ce qualificatif de "modifiée" est utilisé pour signifier que la prairie a subi une modification de type retournement, fauche ou pâture. Donc on pourrait

éventuellement distinguer les prairies permanentes des prairies temporaires qui peuvent faire l'objet de traitements par l'homme.

#### **c) Caractérisation des ligneux bas**

La **strate des ligneux mixtes** a été analysée plus finement. Nous avons cherché à distinguer la sous-strate de ce type de végétation. En effet, il y a peu d'arbustes dans cette classe contrairement à la classe de ligneux denses. Par conséquent, il est possible d'en caractériser la sous-strate en recherchant la composition de celle-ci grâce à une différence radiométrique entre tous les polygones de ligneux. Pour cela, l'orthophoto IRC a été exploitée à l'aide d'un NDVI modifié basé sur les canaux rouges et infra-rouge de l'IRC en 8 bits. Deux classes peuvent être distinguées :

- **Sous-strate minérale** : Pour un NDVI faible, l'orthophoto montre une sous strate à dominance de sol minéral. En effet, le NDVI est calculé sur l'ensemble des pixels qui sont à l'intérieur du polygone de ligneux mixtes. D'après la théorie, un NDVI faible correspond à une surface minérale. Donc, le mélange surface minérale et sommet d'arbres sera toujours plus faible qu'un mélange surface herbacée et sommet d'arbres. D'où la deuxième classe indiquée ci-dessous.
- **Sous-strate herbacée** : Pour un NDVI élevé, l'orthophoto montre une sous strate à dominance végétale.

### <span id="page-42-0"></span>*9.4. PREMIERS RESULTATS SUR LE SITE DU FOREZ*

#### *9.4.1. Résultats fournis par le CBN MC*

<span id="page-42-1"></span>Des premiers résultats nous ont été communiqués au mois d'avril par Guillaume Choisnet (Conservatoire Botanique National du Massif Central) sur la classification sur le site du Forez, puisque c'est le site qui a été livré en fond blanc dès le mois de février 2013. Ces résultats sont préliminaires et sont à prendre avec précaution du fait que les échantillons ne sont pas encore assez nombreux. Je cite le rapport de Guillaume Choisnet : « Pour les postes nomenclaturaux "ligneux peu dense", "ligneux dense", "eau courante" et "végétation exondée", peu de données étant disponibles (les campagnes de terrain avaient été axées sur les problématiques liées à la cartographie du parcellaire agricole), les vérifications ont été réalisées sur la base des quelques données existantes et, principalement, par comparaison sur les orthophotographies de la BD ortho IGN. »

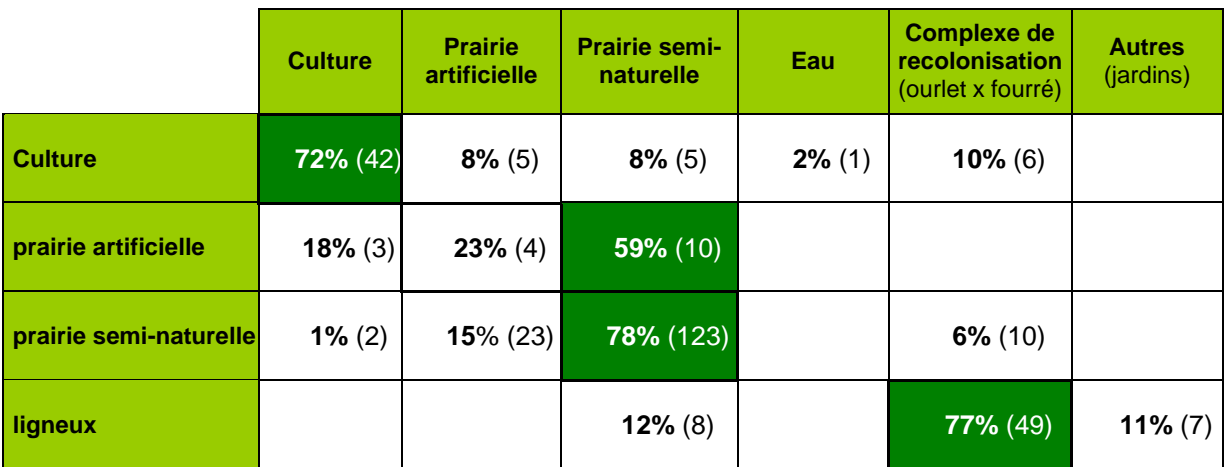

**Tableau 13. Premiers résultat fournis par G. Choisnet (CBN MC). Le chiffre entre parenthèses donne le nombre de polygones testés, révélant la fragilité statistique.**

« Les polygones renfermant des informations hétérogènes sont éliminés expliquant les chiffres différents de ceux issus de l'analyse précédente » (G. Choisnet)

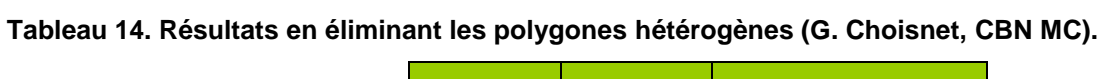

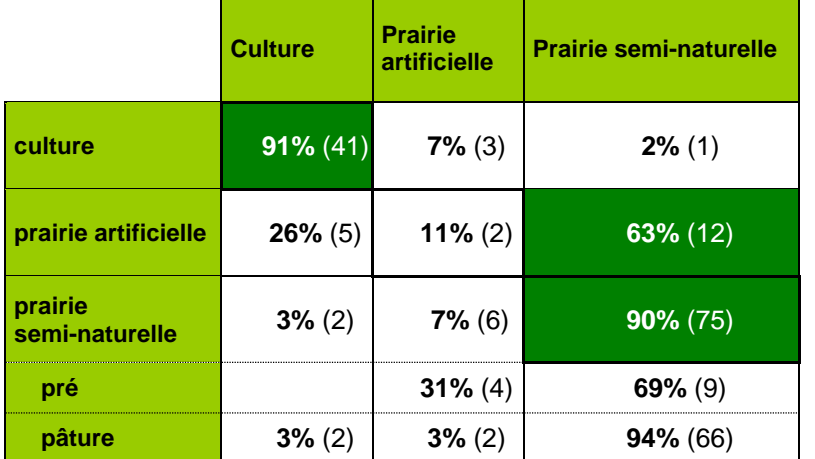

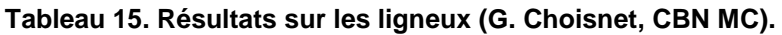

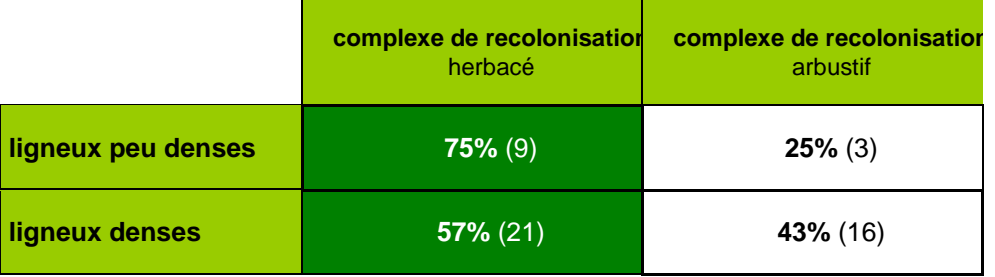

**Tableau 16. Résultats sur les productivités (G. Choisnet, CBN MC).**

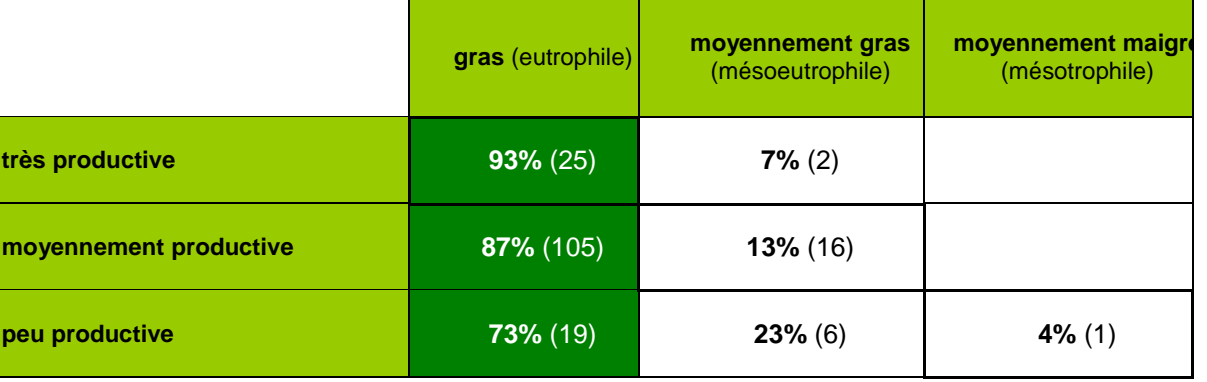

### *9.4.2. Matrice de confusion*

<span id="page-43-0"></span>Une matrice de confusion a été réalisée afin de rendre compte de la validation de la classification de façon indépendante et selon la méthode utilisée classiquement en télédétection (**Erreur ! Source du renvoi introuvable.**).

La validation est basée sur une cartographie fournie par le CBN MC préparée selon le même principe que celui utilisée pour la classification supervisée (se reporter à la partie 8.3.2.). Dans la méthode supervisée, la moitié des échantillons servaient pour la calibration et l'autre pour la validation alors qu'ici l'ensemble des échantillons servent à la validation.

| Classification \ Reference                     | <b>Cultures</b> | Herbacées à<br>phytomasse<br>forte | Herbacées à<br>phytomasse<br>moyenne | Herbacées à<br>phytomasse<br>faible | Ligneux<br>denses | Ligneux<br>mixtes | Total  | Précision pour<br>le producteur |
|------------------------------------------------|-----------------|------------------------------------|--------------------------------------|-------------------------------------|-------------------|-------------------|--------|---------------------------------|
| Cultures                                       | 311166          | 17                                 | 224                                  | 42                                  | 488               | 17818             | 329755 | 0,99                            |
| Herbacées à phytomasse<br>forte                | 19              | 19505                              | 89792                                | 9588                                | 11                | 26                | 118941 | 0,21                            |
| Herbacées à phytomasse<br>moyenne              | 2051            | 47126                              | 227602                               | 13484                               | 9                 | 114               | 290386 | 0,68                            |
| Herbacées à phytomasse<br>faible               | 45              | 23353                              | 12446                                | 19400                               | 8                 | 21                | 55273  | 0,45                            |
| Ligneux denses                                 | 0               | 0                                  | $\mathbf 0$                          | 0                                   | 1520              | 1542              | 3062   | 0,11                            |
| Ligneux mixtes                                 | 7               | 0                                  | 0                                    | 0                                   | 11105             | 20485             | 31597  | 0,51                            |
| Non classifé                                   | 2327            | 802                                | 3784                                 | 210                                 | 990               | 420               | 8533   |                                 |
| Total                                          | 315615          | 90803                              | 333848                               | 42724                               | 14131             | 40426             | 837547 |                                 |
| Précision pour l'utilisateur<br>KIA par classe | 0,94<br>0,98    | 0,16<br>0,08                       | 0,78<br>0,51                         | 0,35<br>0,42                        | 0,50<br>0,10      | 0,65<br>0,49      |        |                                 |

**Tableau 17. Matrice de confusion pour classification méthode expert (site Forez).**

Précision totale 0,72 KIA global **0,59**

#### *9.4.3. Discussions et enseignements sur la méthode expert*

<span id="page-44-0"></span>Ces premiers retours sont très riches d'informations et permettent de perfectionner l'arbre de décision. La méthode par arbre de décision permet d'améliorer considérablement le dialogue entre le producteur et l'utilisateur, du fait que l'on peut travailler les thématiques (branches de l'arbre) de manière indépendante et interactive.

Les résultats fournis par le CBN MC et nos matrices de confusion vont dans le même sens et sont donc traités ensemble.

Les résultats sur **zones culturales** sont très satisfaisants, puisque les cultures sont très bien déterminées avec un pourcentage supérieur à 90 %. La stratégie est donc très efficace.

Dans l'ensemble la distinction entre les types physionomiques : **herbacés / ligneux** est très satisfaisante. Par conséquent les critères utilisés dans cette distinction sont à conserver.

Les **prairies artificielles** sont fortement confondues avec les **prairies semi-naturelles**. Ceci était assez attendu du fait que du point de vue physionomique ces deux types de prairies sont semblables. Malgré un retour sur 4 ans, les images Landsat 7 ont été difficiles à analyser du fait de leur faible qualité. Une série d'images de bonne qualité couvrant au moins une période de 5 ans pourrait contribuer à une amélioration de cette distinction entre les types de prairies.

A propos des **prairies semi-naturelles**, « Il semblerait que des surfaces de sol nu soient confondues avec des surfaces fauchées, expliquant qu'un fort pourcentage de "surface herbacée retournée 1 fois" correspond à des prairies naturelles. Une partie des photos utilisées pour l'analyse multi-date est de mai et juin. Il serait préférable de se baser sur des supports de début de printemps ou d'automne. (G. Choisnet)». Cette remarque est très pertinente, les futurs versions de fond blanc excluront les images d'été, par contre les images de mai et de début de juin seront pour le moment conservées du fait du risque de ne plus avoir suffisamment d'images à traiter.

Concernant les **ligneux,** « Les seuils de densité doivent être calés. Toutes les zones de recolonisation où des fourrés sont présents n'ont pas été analysées. Elles semblent être incluses dans le masque forestier. (G. Choisnet)». Ce calage devra nécessairement passer par une augmentation du nombre d'échantillons. Dans les prochaines versions du fond blanc, le masque forestier sera issu directement du fond blanc forestier, ce qui devrait éviter des phénomènes d'exclusion des zones non arborées au sens strict par la BD végétation.

A propos des **végétations exondées**, « Nous manquons de données pour valider ce poste. Néanmoins il semble que la quasi-totalité des surfaces en eau soient reconnues. Les végétations exondées mises en évidence incluent des herbiers aquatiques et en particulier des voiles de lentilles d'eau (végétations mouvantes) ainsi que des végétations amphibies (gazons inondés une partie de l'année), des végétations hélophytiques (roselières) et des végétations plus sèches liées aux sols frais correspondant le plus souvent à des ourlets graminéens. (G. Choisnet)»

## <span id="page-45-0"></span>**10. RENDU CARTOGRAPHIQUE**

La couche vectorielle du fond blanc des milieux ouverts de basse altitude est restituée en format shapefile (ou « fichier de formes »). La projection utilisée est le Lambert 93.

Les polygones adjacents appartenant à la même classe sont fusionnés afin de diminuer le nombre d'objets à gérer au travers du SIG de terrain. La trame de la segmentation IGN non renseignée est conservée afin d'ajouter une information au cas où le polygone serait mal classifié.

| Zone                          | Date de<br>restitution | Nom fichier                                                     |
|-------------------------------|------------------------|-----------------------------------------------------------------|
| Loire - Forez                 | 28/02/2013             | FB MOBA Forez.shp                                               |
| Cher - Pays Fort + Sologne    | 21/05/2013             | FB_MOBA_PaysFort_Nivernais.shp<br>FB_MOBA_Sologne_Orleanais.shp |
| Isère – Gresivaudan + Vizille | 24/06/2013             | FBphy_MOBA_IRSTEA_Transect38_v130624.shp                        |

**Tableau 18. Nom et date des fonds-blancs restitués**

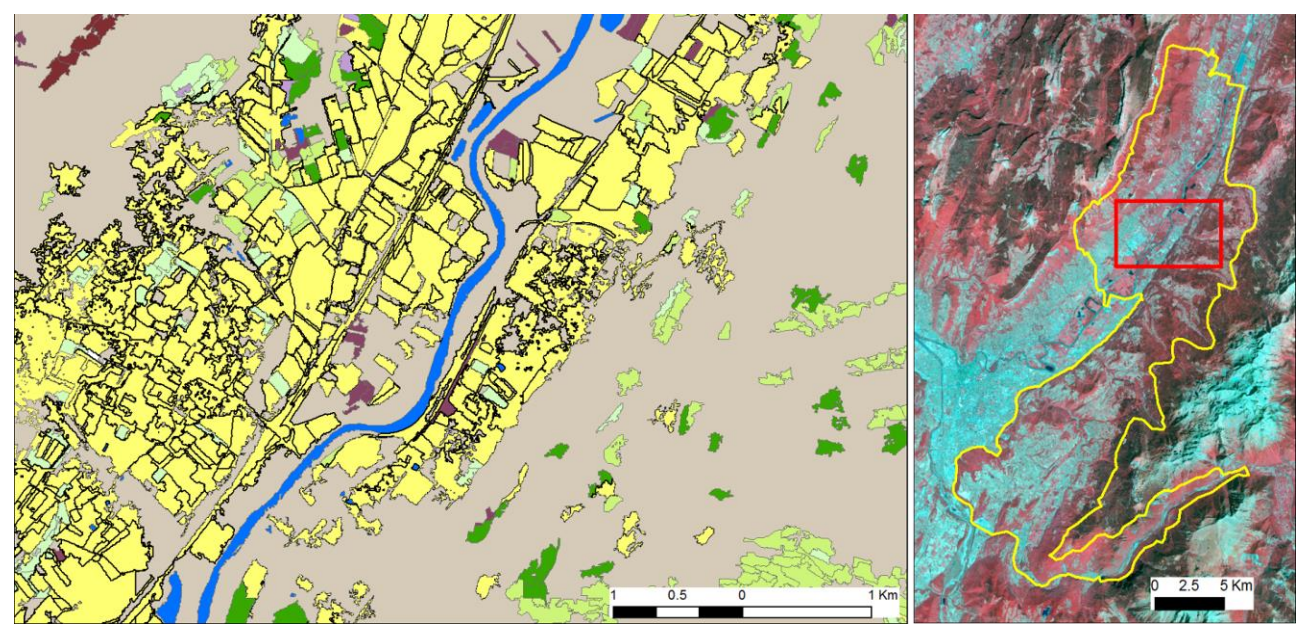

**Figure 18. Extrait du fond blanc physionomique sur les milieux ouverts de basse altitude du site de l'Isère.**

# <span id="page-46-0"></span>**11. DISCUSSIONS ET PERSPECTIVES**

La « méthode opérationnelle » par classification supervisée qui a priori devrait être la méthode la plus simple à mettre en place ne s'avère pas pertinente dans le cadre du projet compte tenu de la perspective de généralisation à d'autres territoires, d'autant que les rares données existantes présentent de fortes hétérogénéités (temporelle, spatiale et nomenclaturale) ne permettant pas de les exploiter efficacement. Enfin, la classification préliminaire réalisée sur le site du Forez a démontré la faible performance de ce type d'approche notamment dans la distinction culture/végétation naturelle. Or cette distinction cultures/ végétation naturelle est un enjeu majeur pour la cartographie des milieux ouverts de basse altitude.

La "méthode exploratoire" avec classification par arbre de décision, inspirée de la méthode Lucas, est désormais bien stabilisée. L'algorithme a été appliqué sur les 3 sites tests MOBA. Nous avons montré que cette méthode est suffisamment générique pour pouvoir être déployée sur tout le territoire national dans les zones de plaine à dominance agricole. La discrimination entre les zones culturales et les zones de végétation naturelle est très performante puisque les cultures sont détectées à plus de 90%, ce qui est une valeur remarquable en termes de télédétection. Les grands types physionomiques (herbacés, ligneux) se distinguent bien les uns des autres, ce qui est aussi un résultat très prometteur. Par contre, une précision plus grande des classifications exige un effort sur le calage des seuils. Ce calage doit se faire sur des sites d'échantillonnages plus importants et correspondant à la nomenclature télédétection. Les seuils retenus dans l'arbre de décision devront être modifiés en fonction du jeu d'images satellites utilisé et de la zone phytogéographique analysée. La zonation retenue est celle des hydroécorégions niveau 2 basées sur la géologie, le relief, le climat et les caractéristiques hydrologiques de la région.

Quelle que soit la méthode envisagée, des efforts devront être faits dans le sens d'une acquisition de sites d'échantillonnage et de validation de bonne qualité. Des progrès dans ce sens ont déjà été entamés notamment lors de discussions pendant les campagnes de terrain. Une concertation entre les CBN et les acteurs de télédétection devrait aboutir à un protocole pour l'acquisition de sites d'entrainement plus approprié.

Des évolutions techniques sont encore souhaitables et réalisables. D'une part, les images satellite utilisées pour le moment sont multi-sources (IRS, Rapid Eye, Landsat 7) du fait du besoin, au démarrage du projet, de données multi-temporelles et de faible coût. Le fait que ces données soient multi-sources ralentit considérablement le temps à chaque étape de l'utilisation de l'image. L'acquisition se fait au travers de plateformes de téléchargements qui différent d'un capteur à l'autre. Par conséquent, l'opérateur doit s'adapter à chaque fois à une interface et au protocole pour la procédure d'acquisition. Par la suite, le pré-traitement et notamment la correction radiométrique doit se faire au travers d'algorithmes adaptés aux spécifications de chaque type de capteur. Puis, durant le processus de classification orienté-objet, l'hétérogénéité des sources d'images oblige l'opérateur à adapter les seuils des critères retenus au regard des caractéristiques des images. Les images Landsat 7, dont seule la partie centrale est exploitable à cause des artéfacts latéraux, ne pourront pas être utilisées durablement, surtout à l'échelle d'un département, puisque cela impliquerait une exploitation d'images trois fois plus importante. Par chance les Américains ont lancé en décembre 2012 son successeur, Landsat 8, et au 1er juin 2013, ayant passé tous les tests de qualité, il a été déclaré bon pour le service, ses images étant, comme pour Landsat 7, disponibles gratuitement. A noter cependant que la résolution géométrique de ces images reste de 30m, pas suffisante pour une cartographie au 1/25.000 d'objets de faible largeur.

Sentinel 2 présente les plus grands espoirs pour la détection et le suivi des milieux naturels. Le lancement des deux satellites Sentinel 2 est prévu pour 2014 et peut-être 2015. Des images

seront mises à disposition gratuitement sur un pas de temps de 10 jours (un satellite en service) puis 5 jours (lorsque les deux satellites opérationnels). Le capteur fonctionnera dans 13 bandes spectrales allant du visible au moyen infrarouge : 4 bandes spectrales dans le bleu, vert, rouge et proche infrarouge seront fournies avec une résolution de 10m, 6 bandes spectrales à 20m de résolution sont distribuées dans le red-edge (zone de transition entre le rouge et le proche infrarouge) (4) et le moyen infrarouge et 3 bandes spectrales destinées aux corrections atmosphériques auront une résolution de 60 m dans le bleu (aérosols) et les zones d'absorption atmosphériques du moyen infrarouge.

En attendant, le budget d'achat d'images SPOT à 10m n'a pas été entamé, et sera disponible pour l'achat d'images sur le transect Dauphiné. Une bonne utilisation de cette ressource supposera un dialogue suivi avec les botanistes de terrain pour le choix des dates optimales permettant de mettre en évidence des différences phénologiques entre types de végétation autrement sujets à confusion.

L'analyse de texture est réalisée à partir des orthophotographies IRC de l'IGN. Cette même approche pourrait également se faire à partir de données d'autres capteurs de très haute résolution spatiale tels que Pléiades (4 bandes ; 2,8m de résolution) ou WorldView-2 (8 bandes, 1,8m résolution).

Dans l'état actuel de l'avancement des travaux, l'évaluation de la classification des milieux ouverts de basse altitude est difficile à estimer. Les campagnes de terrain effectuées par les CBN au cours du printemps et été 2013 doivent permettre de juger de la pertinence du travail d'un point de vue qualitatif (pertinence de la nomenclature) et d'un point de vue quantitatif. L'échantillonnage de terrain permettra d'estimer le taux d'erreur et de bonne classification, ceci par classe physionomique ou de manière globale. Les retours de terrain doivent également permettre de faire des ajustements pour les valeurs de seuils utilisés dans l'arbre de décision.

# <span id="page-48-0"></span>**RÉFÉRENCES**

- Alleaume, S., Corbane, C., and Deshayes, M. (2013). Capacités et limites de la télédétection pour cartographier les habitats naturels (Irstea-MEDDE).
- Bacour, C., Bréon, F.-M., and Maignan, F. (2006). Normalization of the directional effects in NOAA–AVHRR reflectance measurements for an improved monitoring of vegetation cycles. Remote Sensing of Environment *102*, 402–413.
- Blaschke, T., Lang, S., and Hay, G. (2008). Object-based image analysis spatial concepts for knowledge-driven remote sensing applications (Berlin; London: Springer).
- Bock, M., Rossner, G., Wissen, M., Remm, K., Langanke, T., Lang, S., Klug, H., Blaschke, T., and Vrščaj, B. (2005b). Spatial indicators for nature conservation from European to local scale. Ecological Indicators *5*, 322–338.
- Díaz Varela, R., Ramil Rego, P., Calvo Iglesias, S., and Muñoz Sobrino, C. (2008). Automatic habitat classification methods based on satellite images: A practical assessment in the NW Iberia coastal mountains. Environmental Monitoring and Assessment *144*, 229–250.
- Gutman, G., and Ignatov, A. (1998). The derivation of the green vegetation fraction from NOAA/AVHRR data for use in numerical weather prediction models. International Journal of Remote Sensing *19*, 1533–1543.
- Haralick, R.M. (1979). Statistical and structural approaches to texture. Proceedings of the IEEE *67*, 786–804.
- Huete, A. (1988). A soil-adjusted vegetation index (SAVI). Remote Sensing of Environment *25*, 295–309.
- Laliberte, A.S., Rango, A., Havstad, K.M., Paris, J.F., Beck, R.F., McNeely, R., and Gonzalez, A.L. (2004). Object-oriented image analysis for mapping shrub encroachment from 1937 to 2003 in southern New Mexico. Remote Sensing of Environment *93*, 198–210.
- Lang, S., Schöpfer, E., and Langanke, T. (2009). Combined object-based classification and manual interpretation–synergies for a quantitative assessment of parcels and biotopes. Geocarto International *24*, 99–114.
- Lucas, R., Rowlands, A., Brown, A., Keyworth, S., and Bunting, P. (2007). Rule-based classification of multi-temporal satellite imagery for habitat and agricultural land cover mapping. ISPRS Journal of Photogrammetry and Remote Sensing *62*, 165–185.
- Lucas, R., Medcalf, K., Brown, A., Bunting, P., Breyer, J., Clewley, D., Keyworth, S., and Blackmore, P. (2011). Updating the Phase 1 habitat map of Wales, UK, using satellite sensor data. ISPRS Journal of Photogrammetry and Remote Sensing *66*, 81–102.
- Nussbaum, S., Niemeyer, I., and Canty, M.J. (2006). A new tool for automated feature extraction in the context of object-based image analysis. (Salzburg University, Austria: Stefan Lang, Thomas Blaschke, Elisabeth Schöpfer), p. 5.
- Rouse, J.W., Haas, R.H., Schell, J.A., and Deering, D.W. (1973). Monitoring vegetation systems in the great plains with ERTS. In Proceedings of the Third ERTS Symposium, (Washington DC: NASA), pp. 309–317.
- Weinke, E., Lang, S., and Preiner, M. (2008). Strategies for semi-automated habitat delineation and spatial change assessment in an Alpine environment. In Object-Based Image Analysis, T. Blaschke, S. Lang, and G. Hay, eds. (Springer Berlin Heidelberg), pp. 711–732.
- Wittich, K.-P., and Hansing, O. (1995). Area-averaged vegetative cover fraction estimated from satellite data. Int J Biometeorol *38*, 209–215.